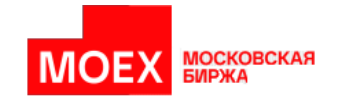

# **Центр электронных договоров**

### **Структура Базы Данных Клиента ЦЭД**

**версия 3.13**

**Москва 2022**

Авторские права © 2022 Московская биржа

### Содержание

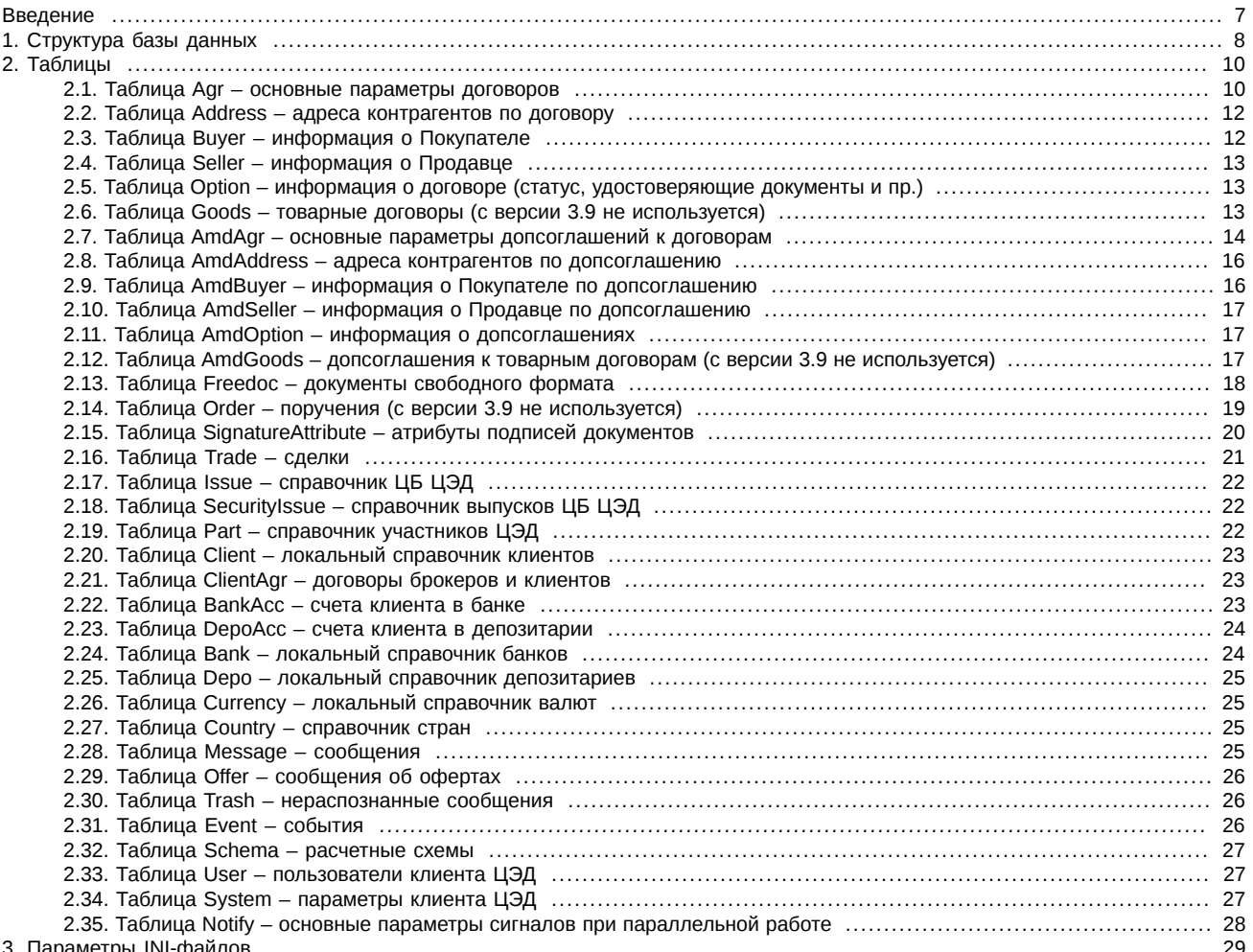

## **История изменений**

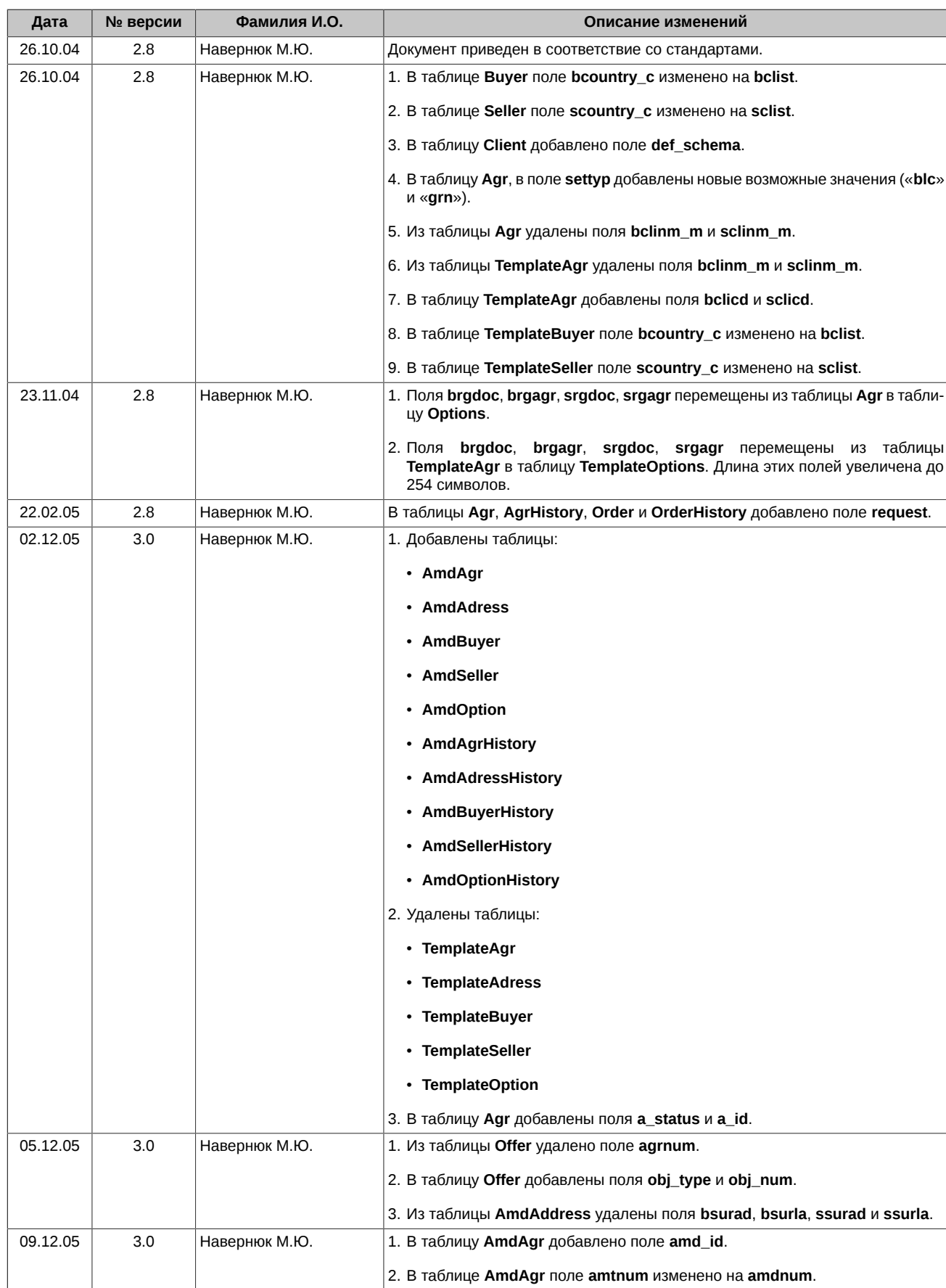

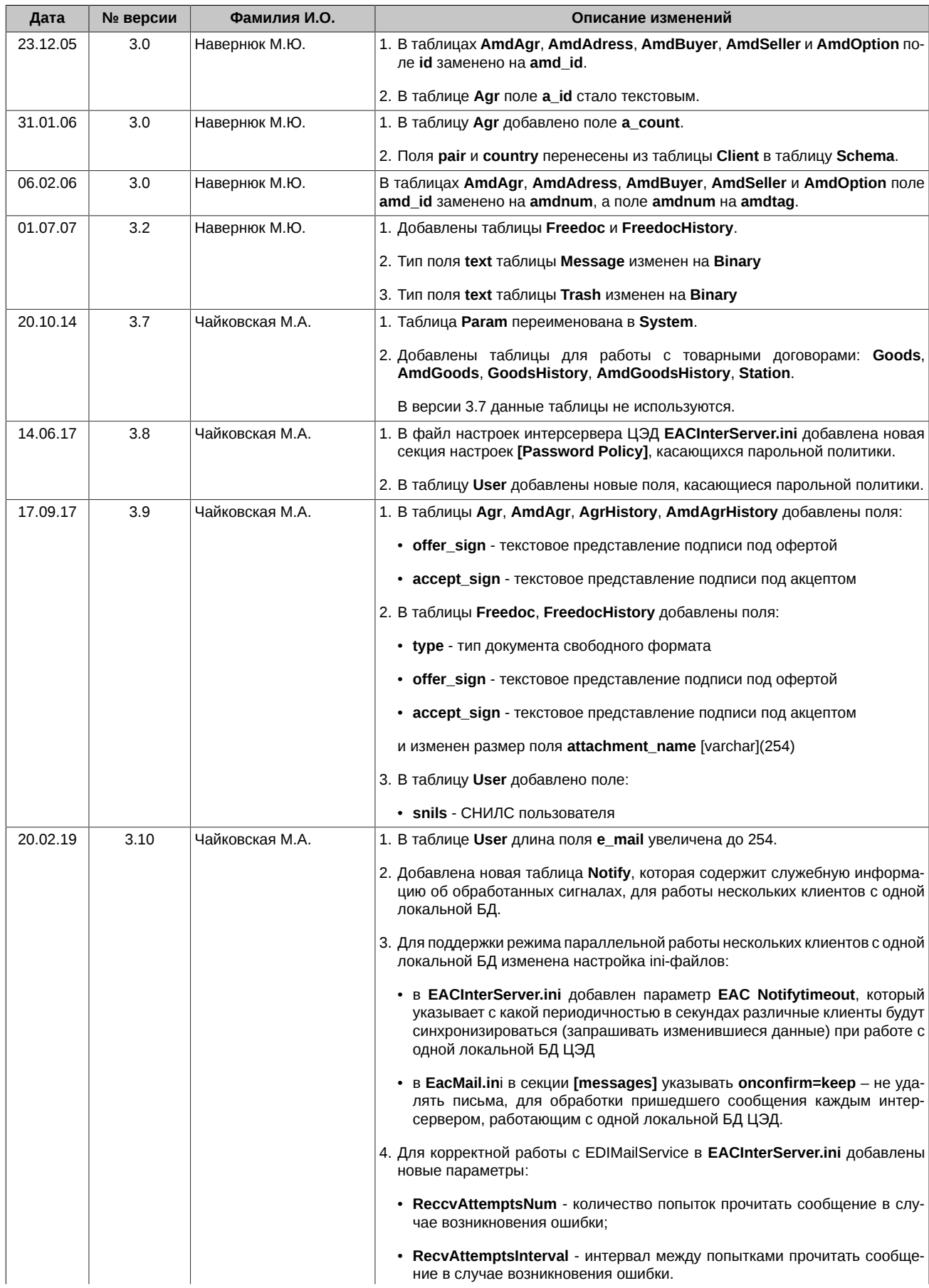

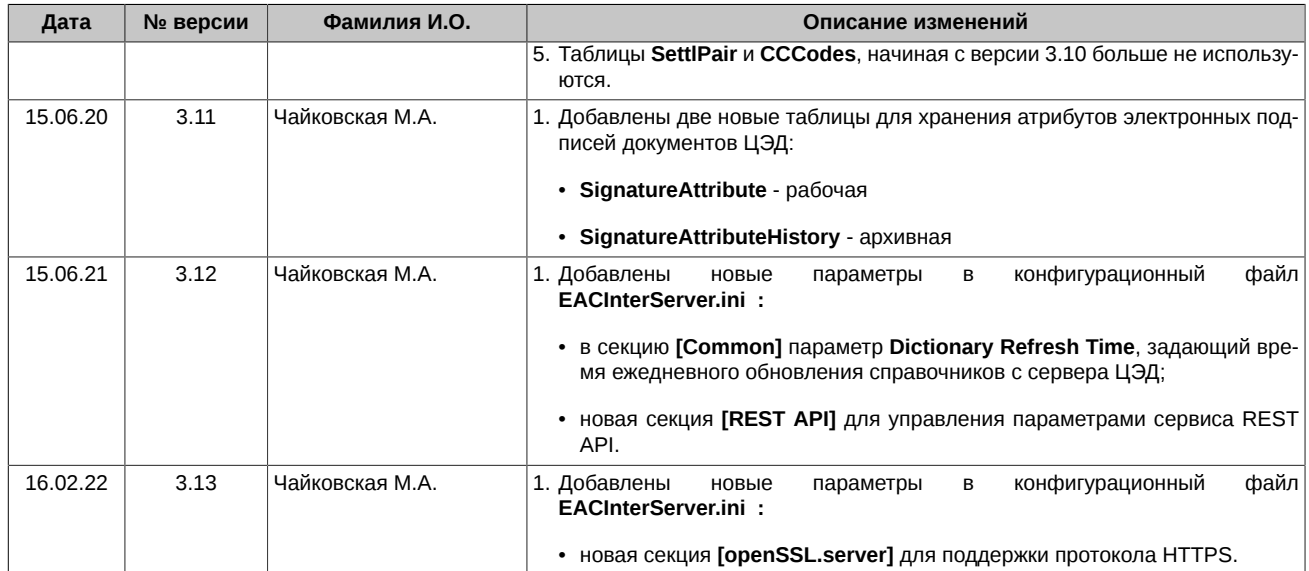

## <span id="page-6-0"></span>**Введение**

База Данных Клиента ЦЭД (далее БД) версии 3.7 и выше размещается на MS SQL Server.

## <span id="page-7-0"></span>Глава 1. Структура базы данных

БД содержит следующие таблицы:

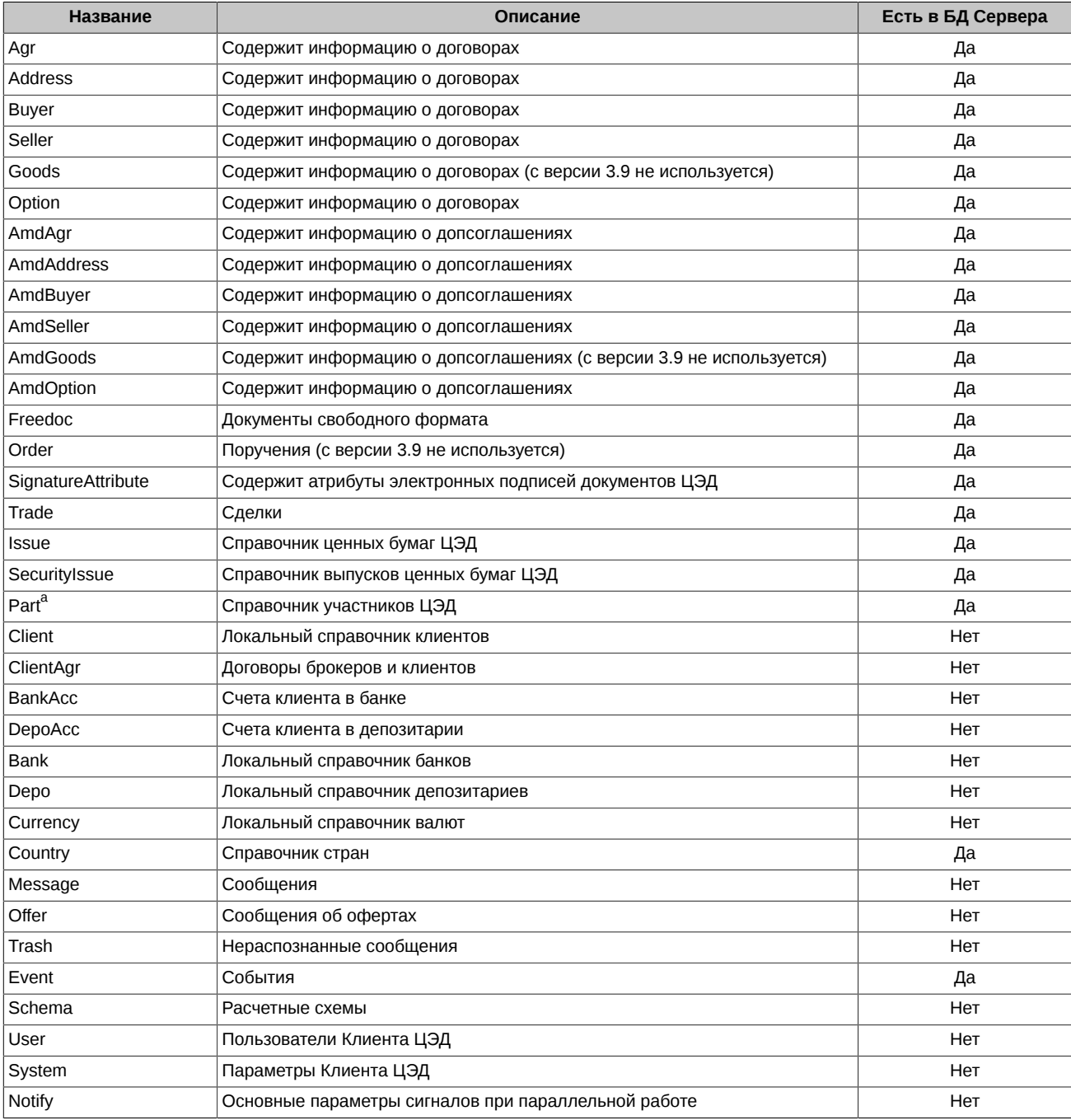

аНа сервере таблица Part эквивалентна таблице Participant

Таблицы "Agr", "Address", "Buyer", "Seller", "Option" и "Goods"объединены вместе во View "Agreement" и эквивалентны таблице "Contracts" в версии 1.5. Аналогично таблицы "AmdAgr", "AmdAddress", "AmdBuyer", "AmdSeller", "AmdOption" и "AmdGoods" объединены вместе во View "Amendment".

Архивная БД содержит следующие таблицы:

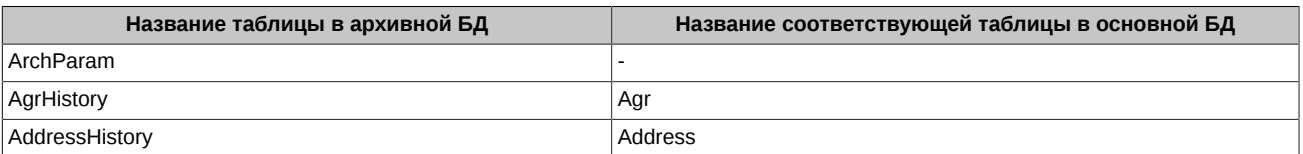

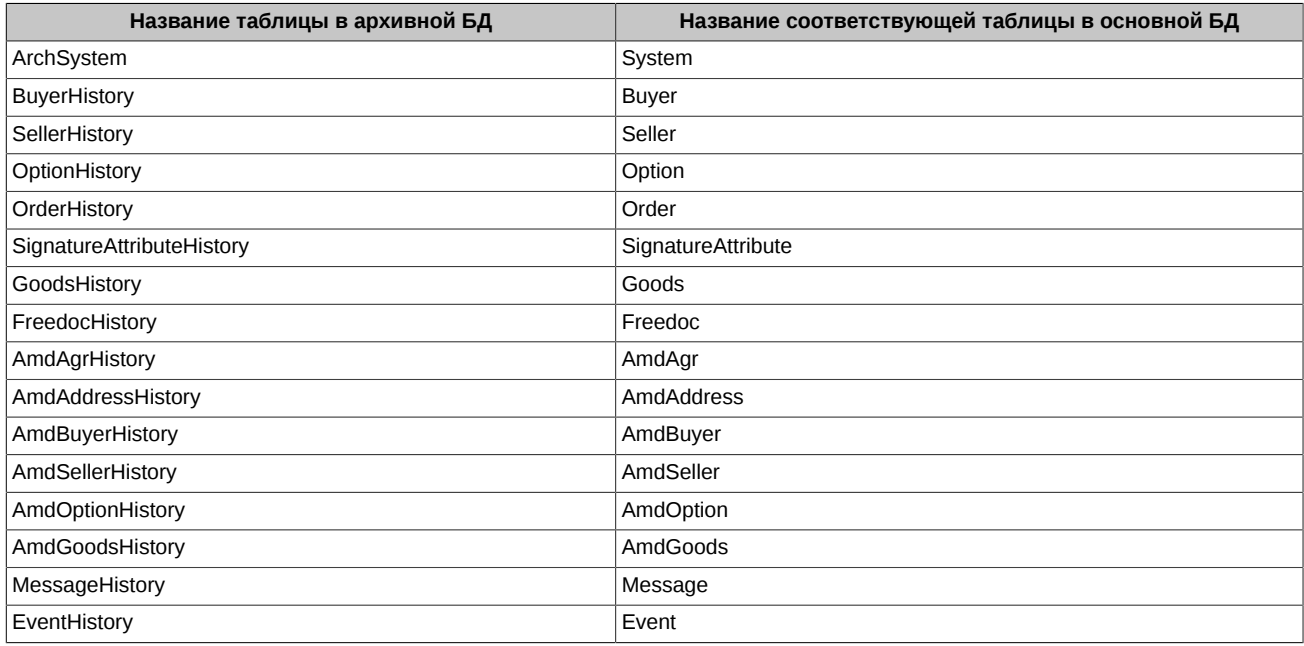

Таблицы "AgrHistory", "AddressHistory", "BuyerHistory", "SellerHistory", "OptionHistory" и "Goods" архивной БД объединены вместе во View "AgreementHistory". Таблицы "AmdAgrHistory", "AmdAddressHistory", "AmdBuyerHistory", "AmdSellerHistory", "AmdOptionHistory" и "AmdGoods" архивной БД также объединены вместе во View "AmendmentHistory".

## <span id="page-9-0"></span>Глава 2. Таблицы

Во всех таблицах колонка N означает Nullable:

- «+» поле может содержать NULL, в качестве значения;
- «-» NULL значения недопустимы.

#### <span id="page-9-1"></span>2.1. Таблица Agr - основные параметры договоров

Таблица Agr содержит следующие поля:

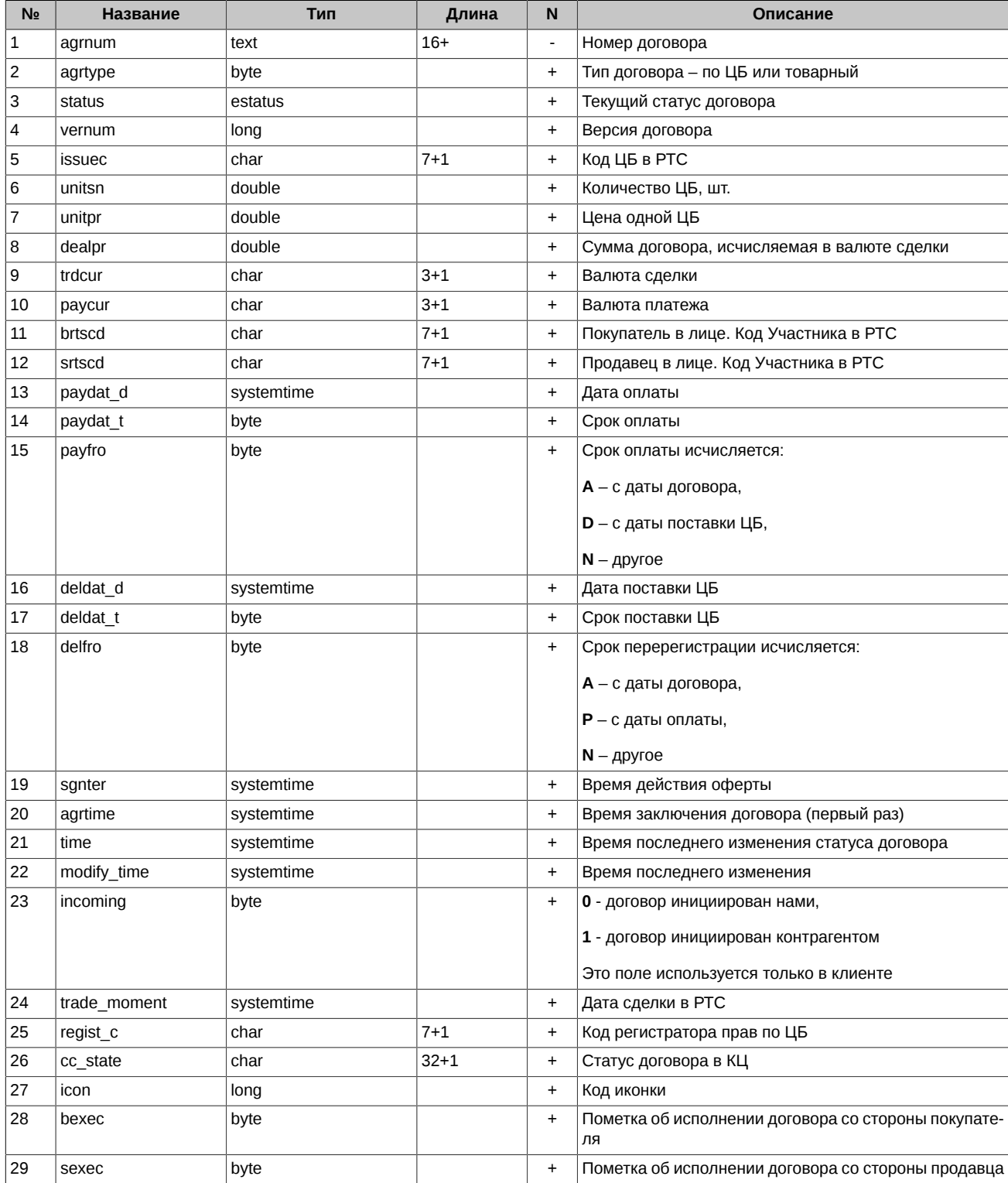

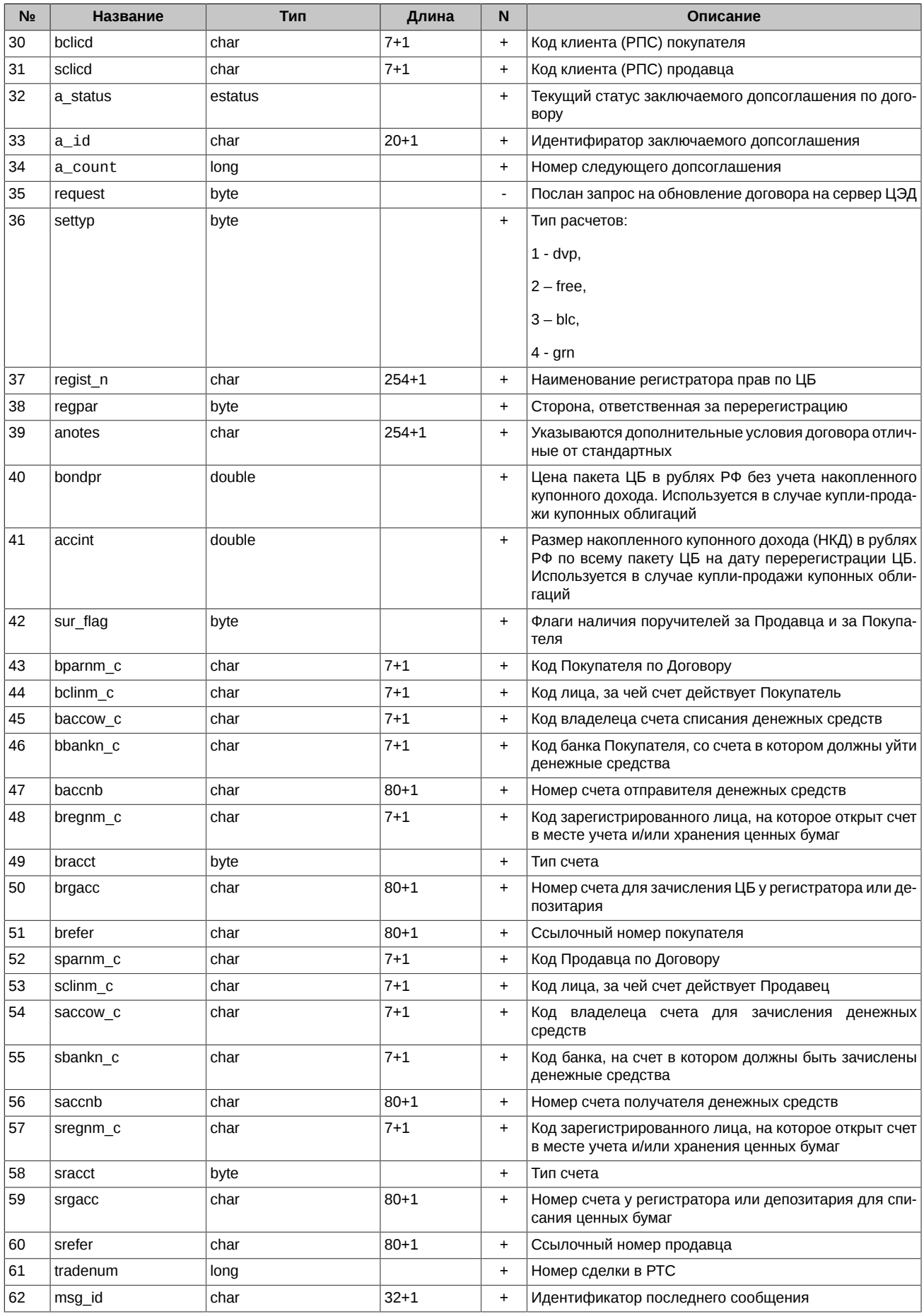

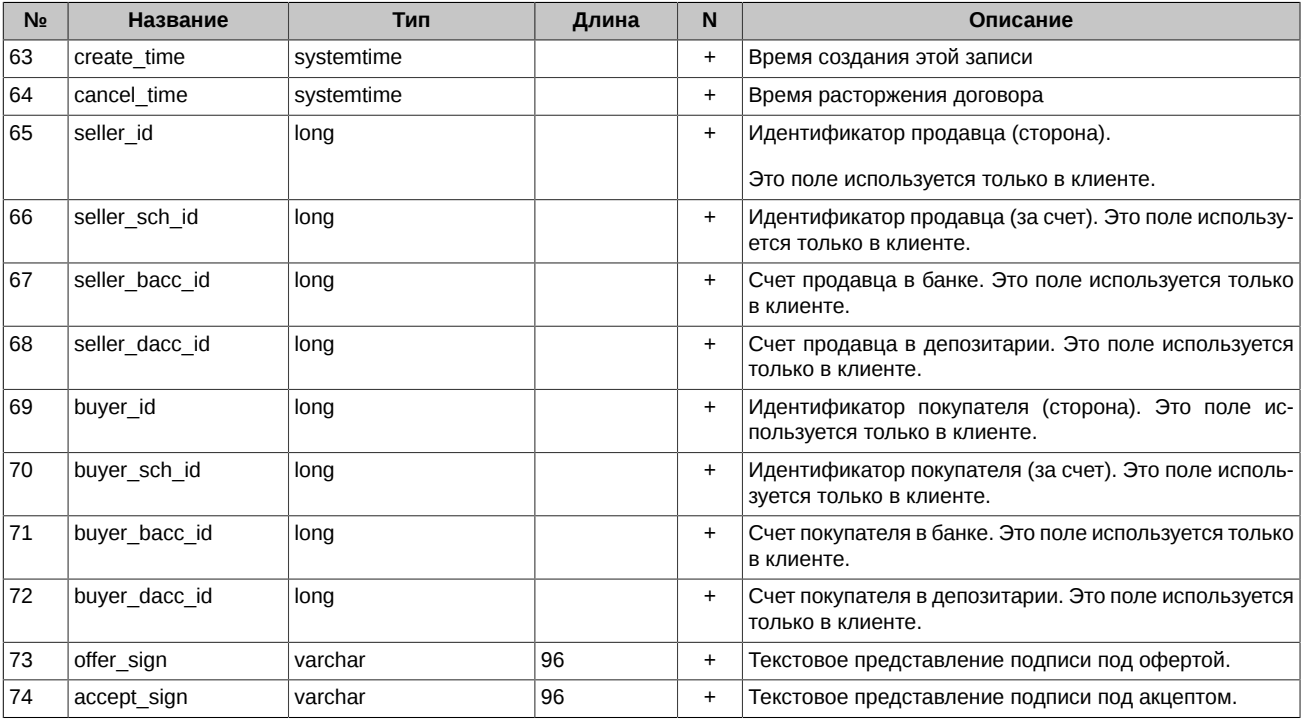

#### <span id="page-11-0"></span>**2.2. Таблица Address – адреса контрагентов по договору**

Таблица **Address** содержит следующие поля:

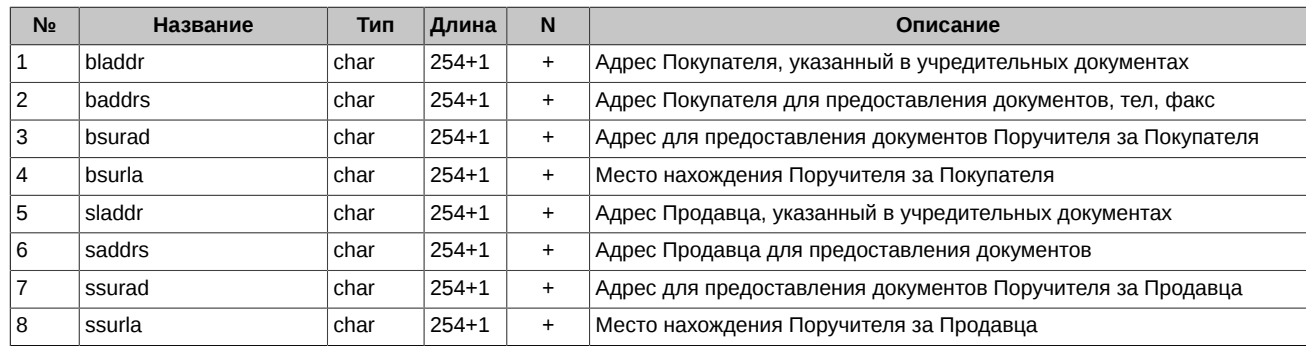

#### <span id="page-11-1"></span>**2.3. Таблица Buyer – информация о Покупателе**

Таблица **Buyer** содержит следующие поля:

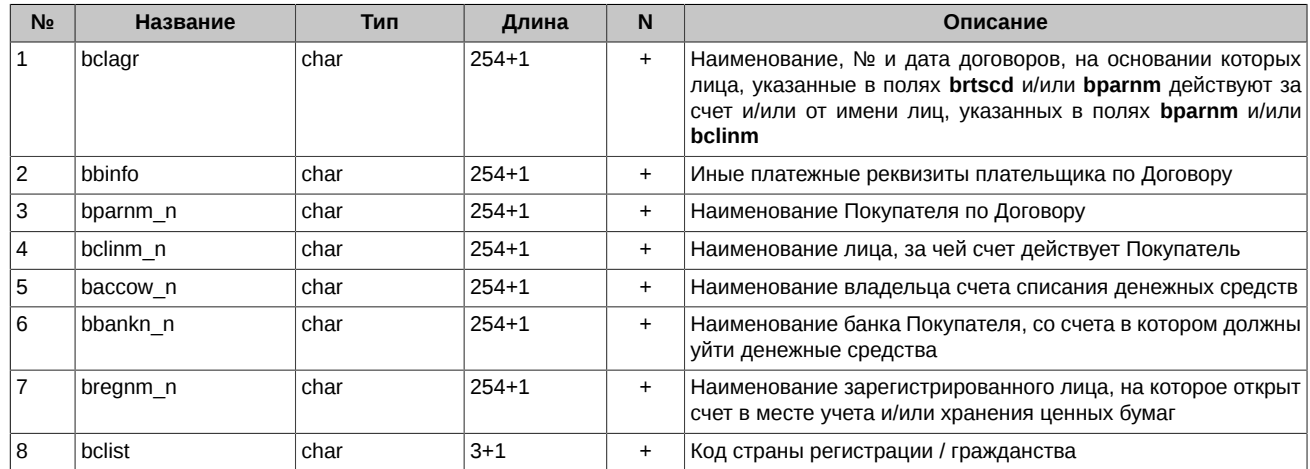

#### <span id="page-12-0"></span>**2.4. Таблица Seller – информация о Продавце**

Таблица **Seller** содержит следующие поля:

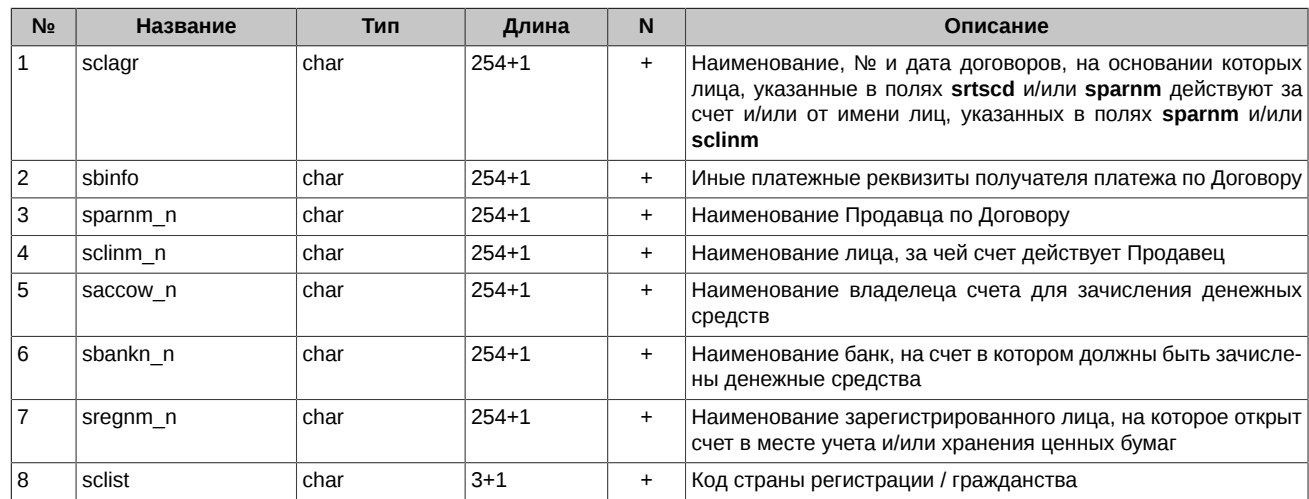

#### <span id="page-12-1"></span>**2.5. Таблица Option – информация о договоре (статус, удостоверяющие документы и пр.)**

Таблица **Option** содержит следующие поля:

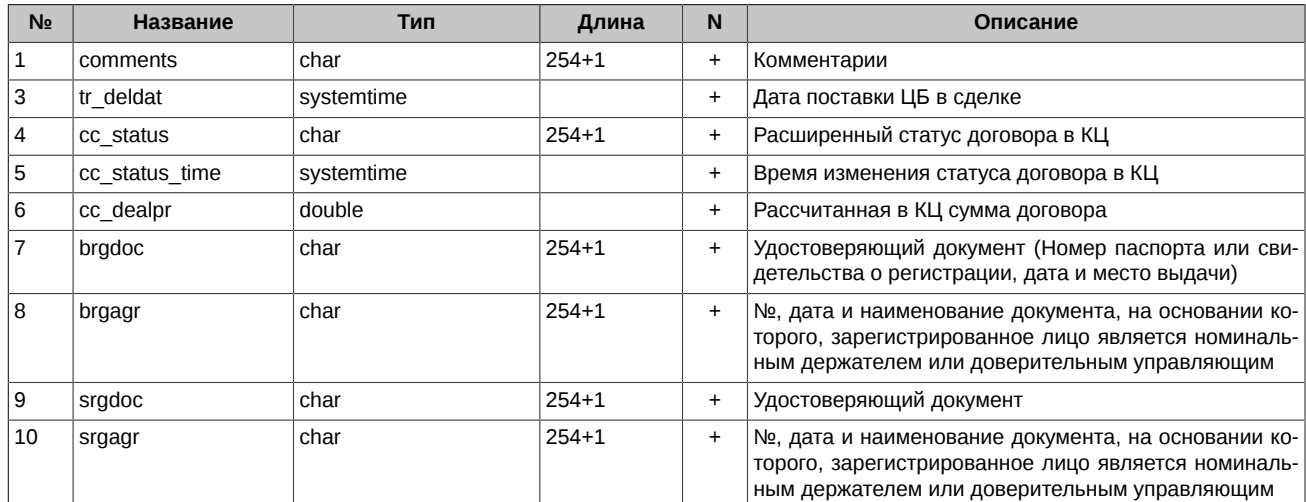

#### <span id="page-12-2"></span>**2.6. Таблица Goods – товарные договоры (с версии 3.9 не используется)**

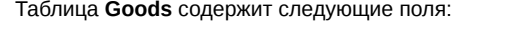

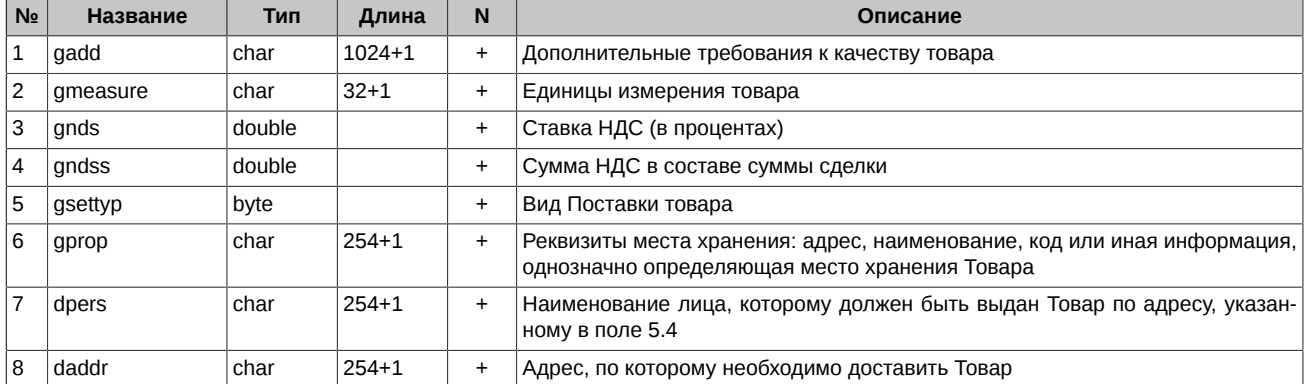

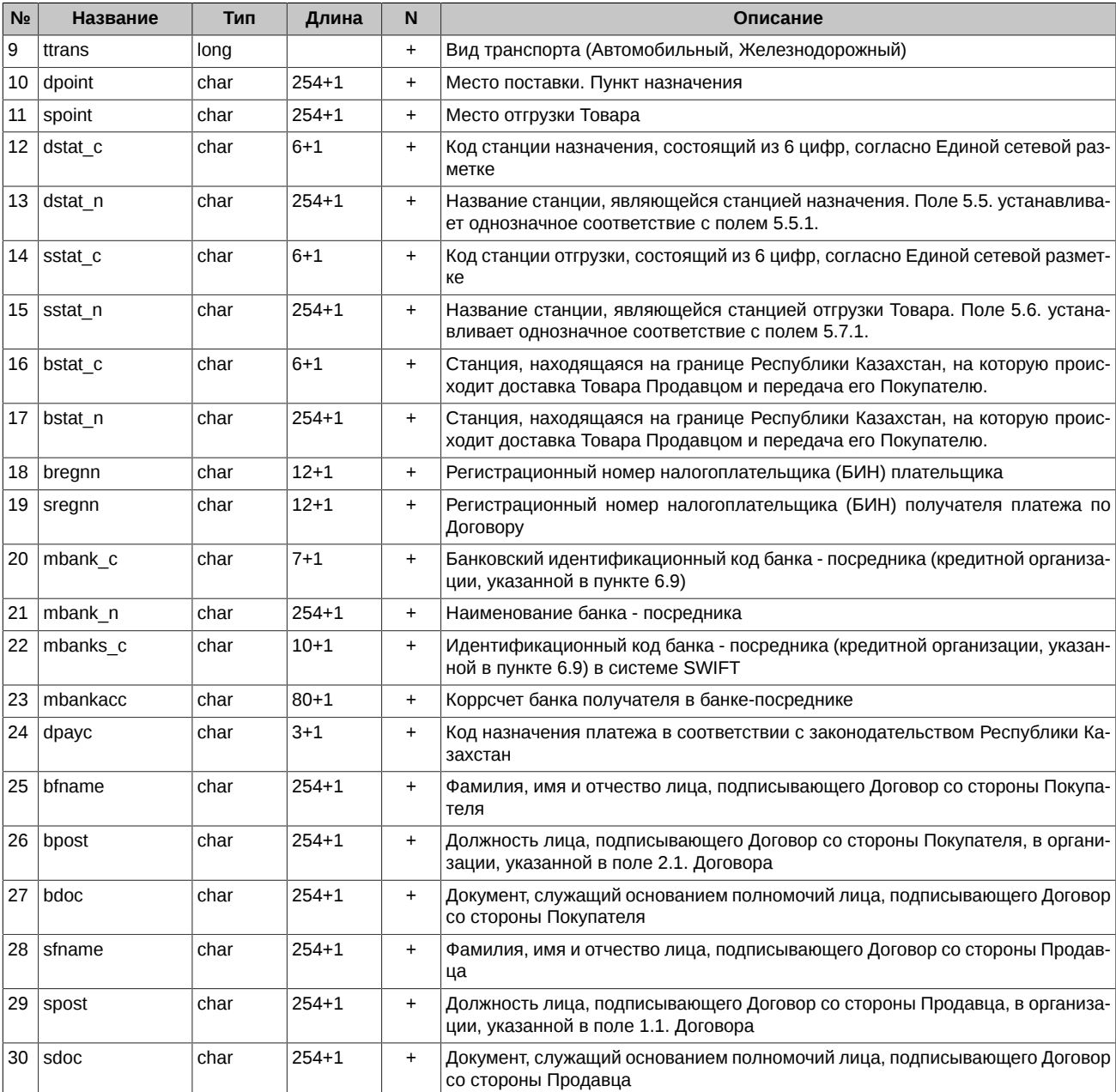

### <span id="page-13-0"></span>**2.7. Таблица AmdAgr – основные параметры допсоглашений к договорам**

Таблица **AmdAgr** содержит следующие поля:

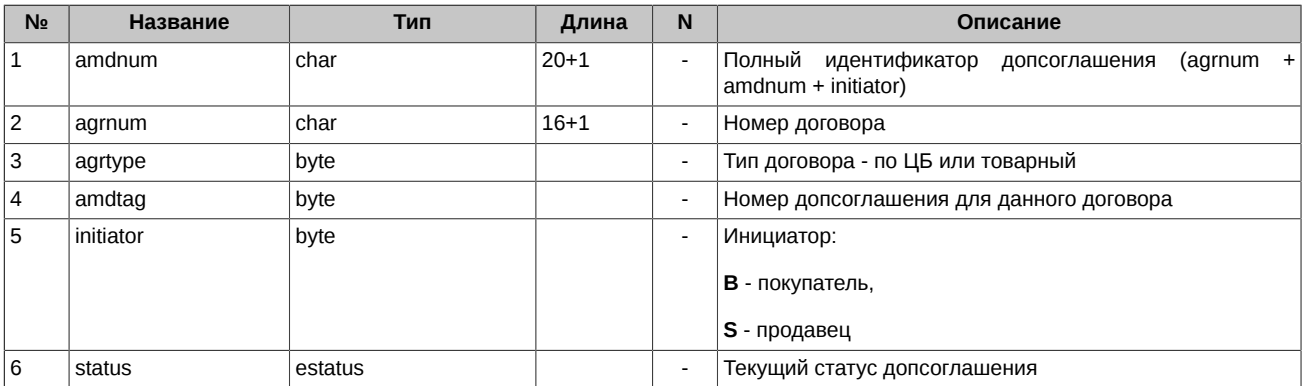

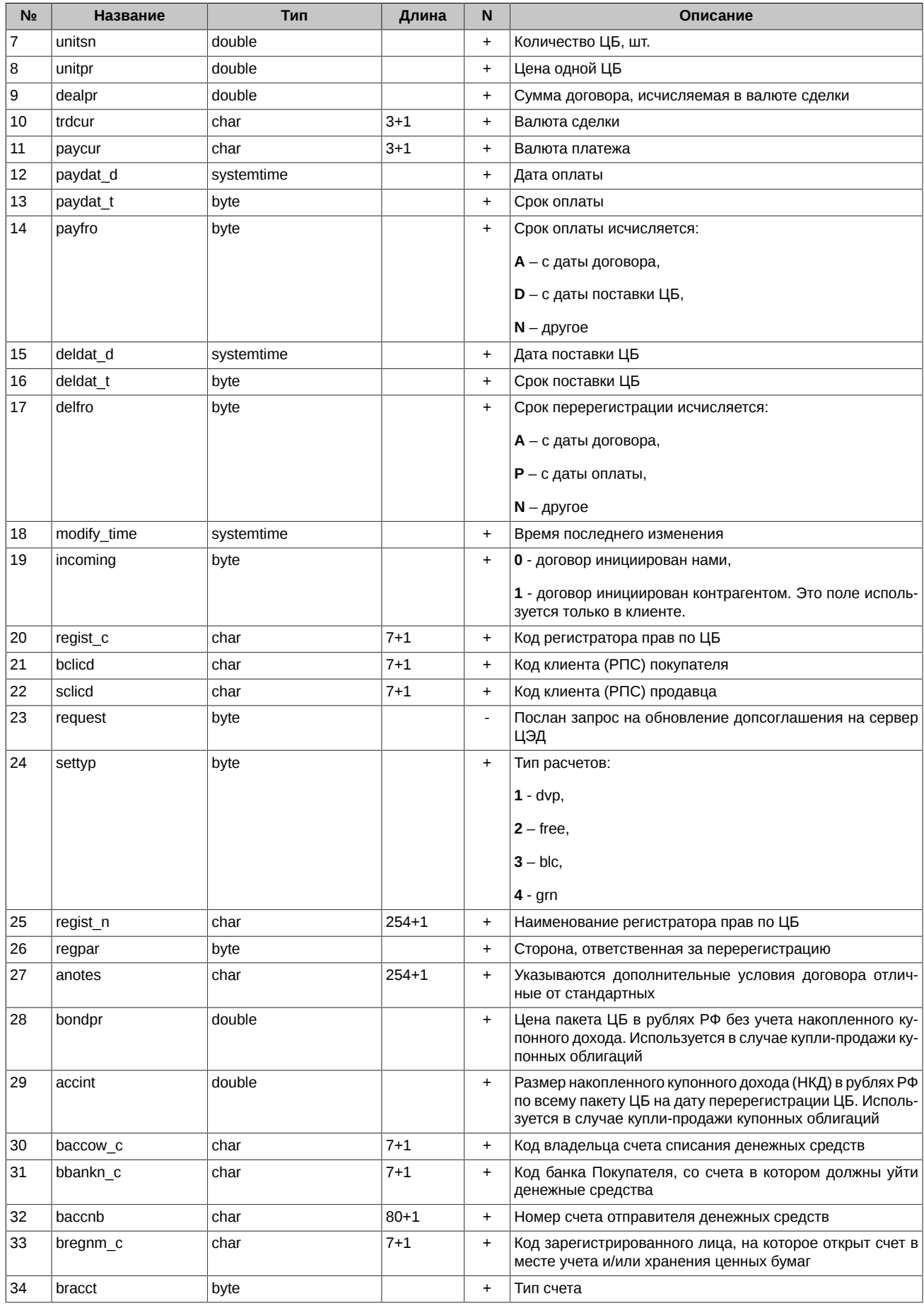

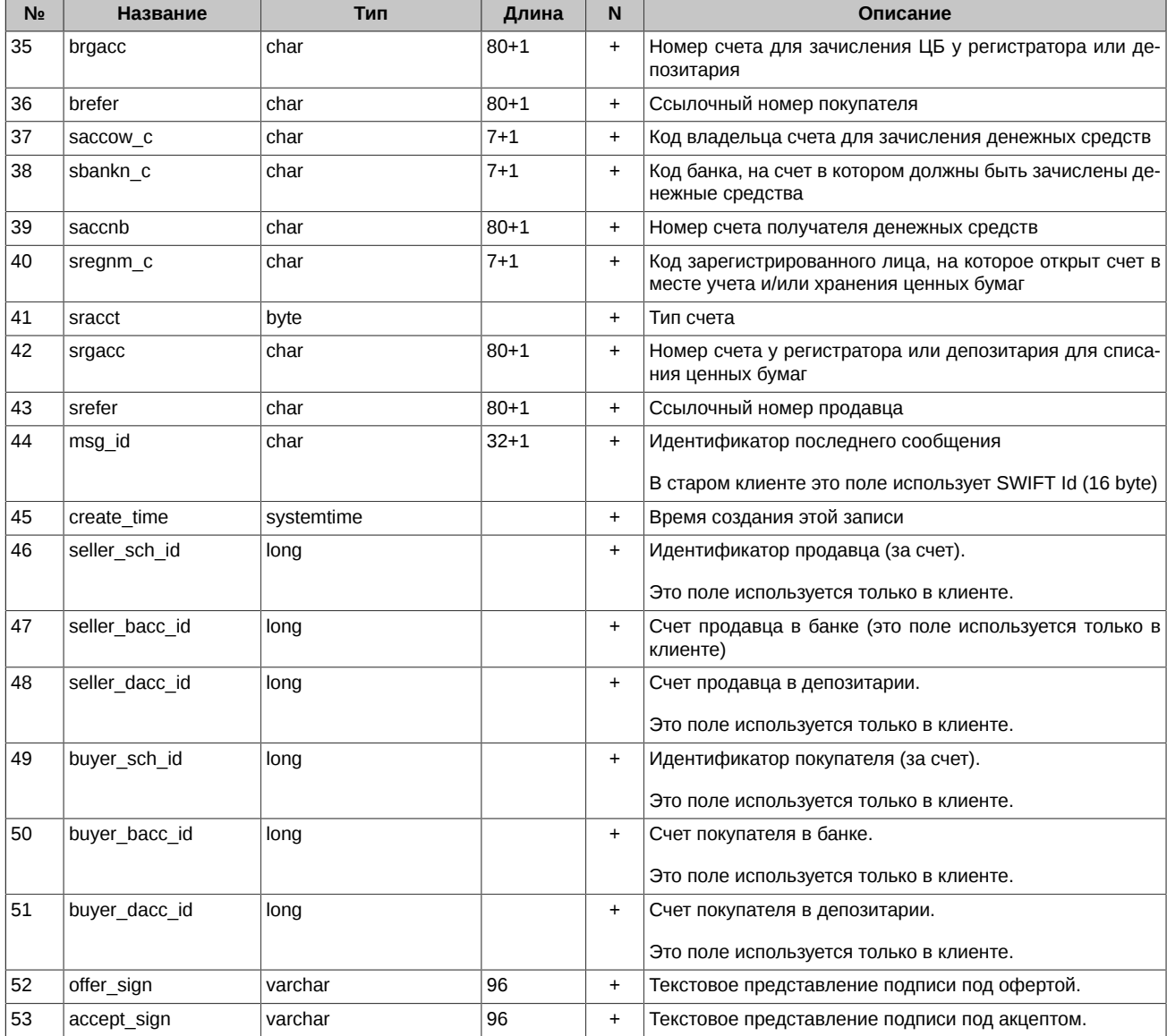

#### <span id="page-15-0"></span>**2.8. Таблица AmdAddress – адреса контрагентов по допсоглашению**

Таблица **AmdAddress** содержит следующие поля:

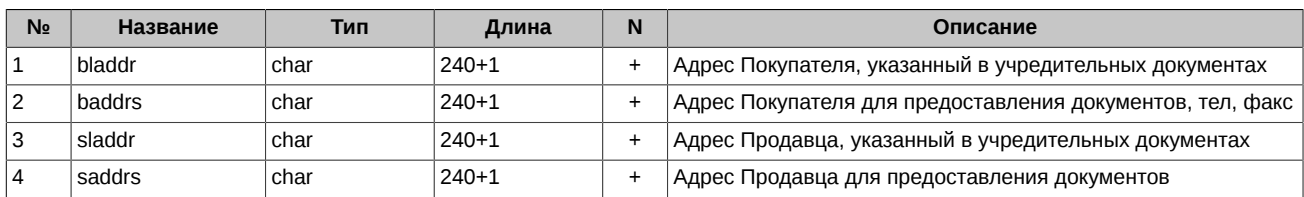

#### <span id="page-15-1"></span>**2.9. Таблица AmdBuyer – информация о Покупателе по допсоглашению**

Таблица **AmdBuyer** содержит следующие поля:

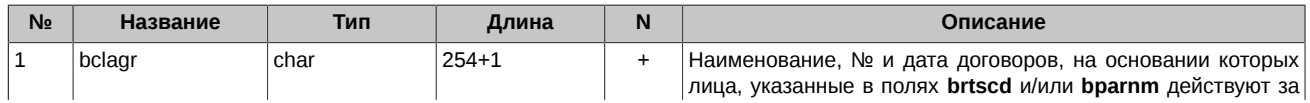

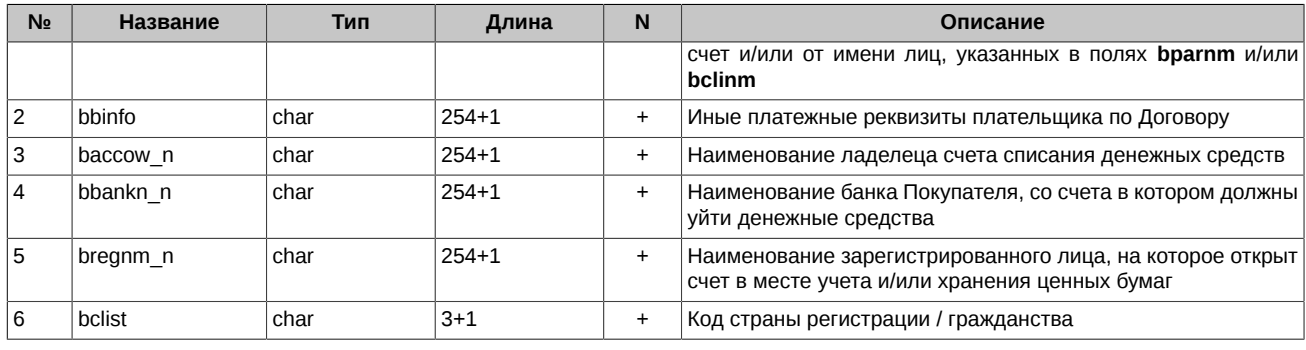

### <span id="page-16-0"></span>**2.10. Таблица AmdSeller – информация о Продавце по допсоглашению**

Таблица **AmdSeller** содержит следующие поля:

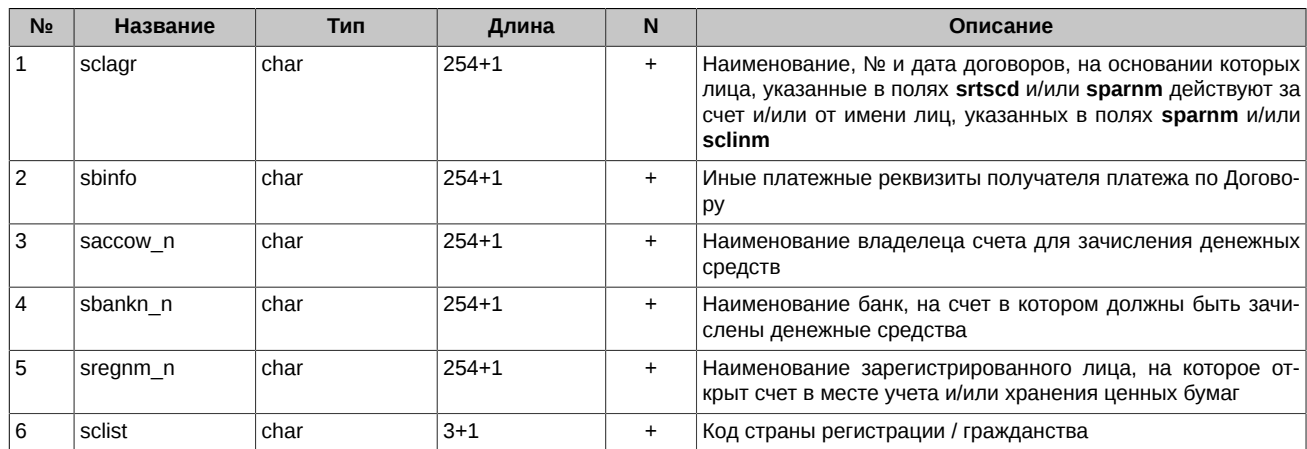

#### <span id="page-16-1"></span>**2.11. Таблица AmdOption – информация о допсоглашениях**

Таблица **AmdOption** содержит следующие поля:

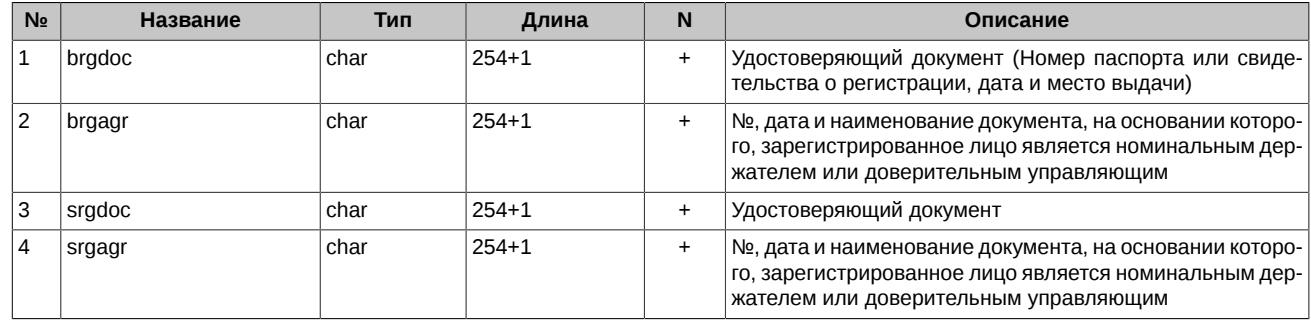

#### <span id="page-16-2"></span>**2.12. Таблица AmdGoods – допсоглашения к товарным договорам (с версии 3.9 не используется)**

Таблица **AmdGoods** содержит следующие поля:

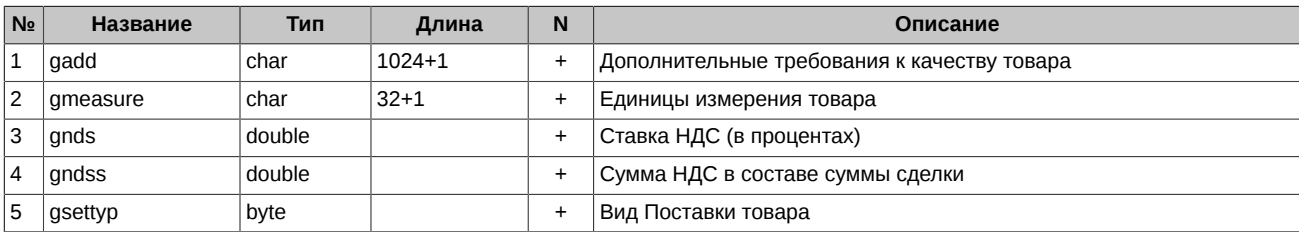

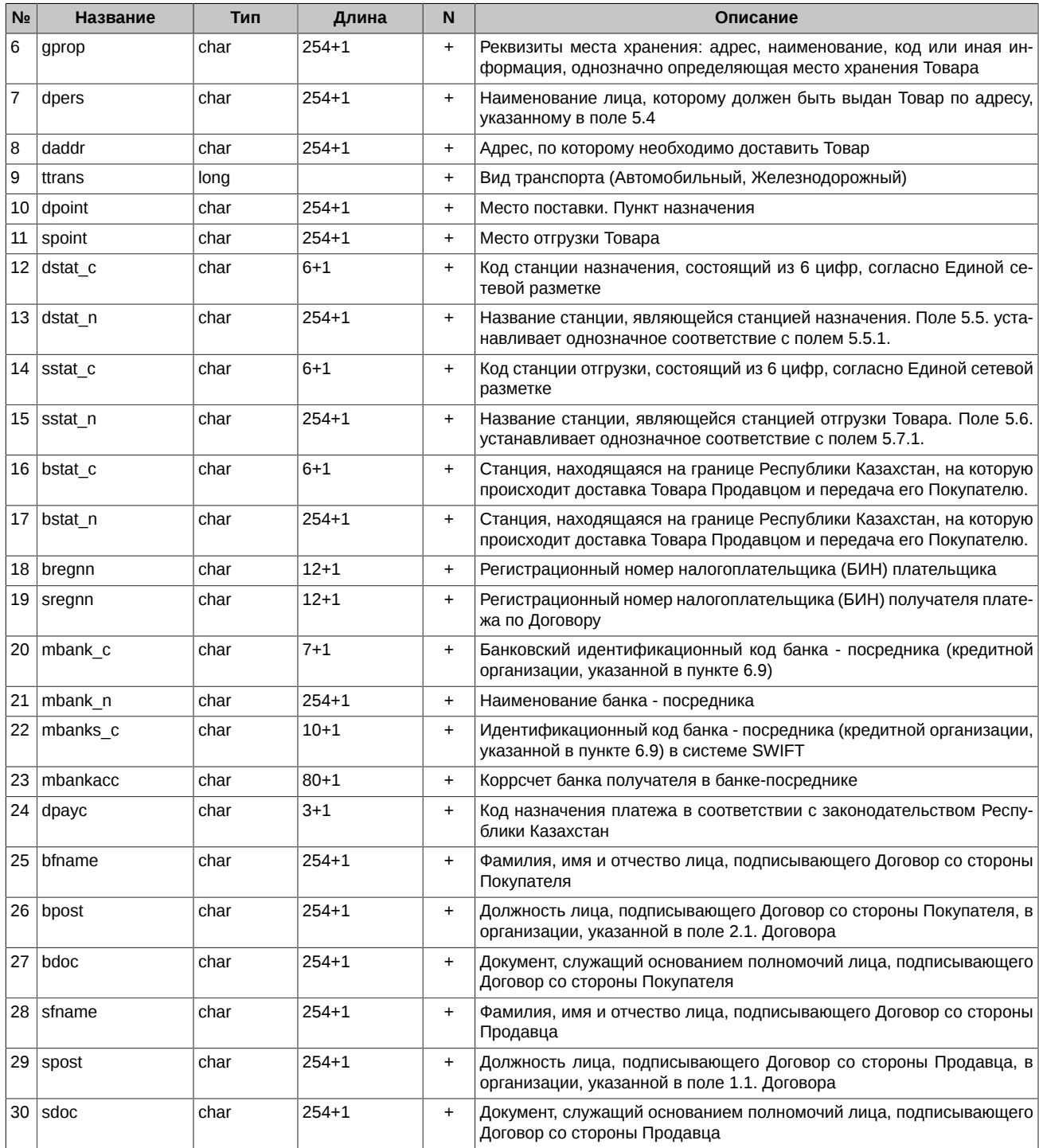

### <span id="page-17-0"></span>**2.13. Таблица Freedoc – документы свободного формата**

Таблица **Freedoc** содержит следующие поля:

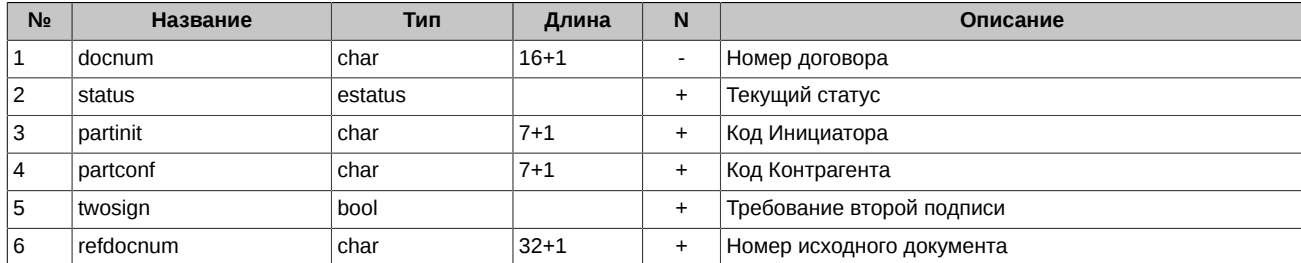

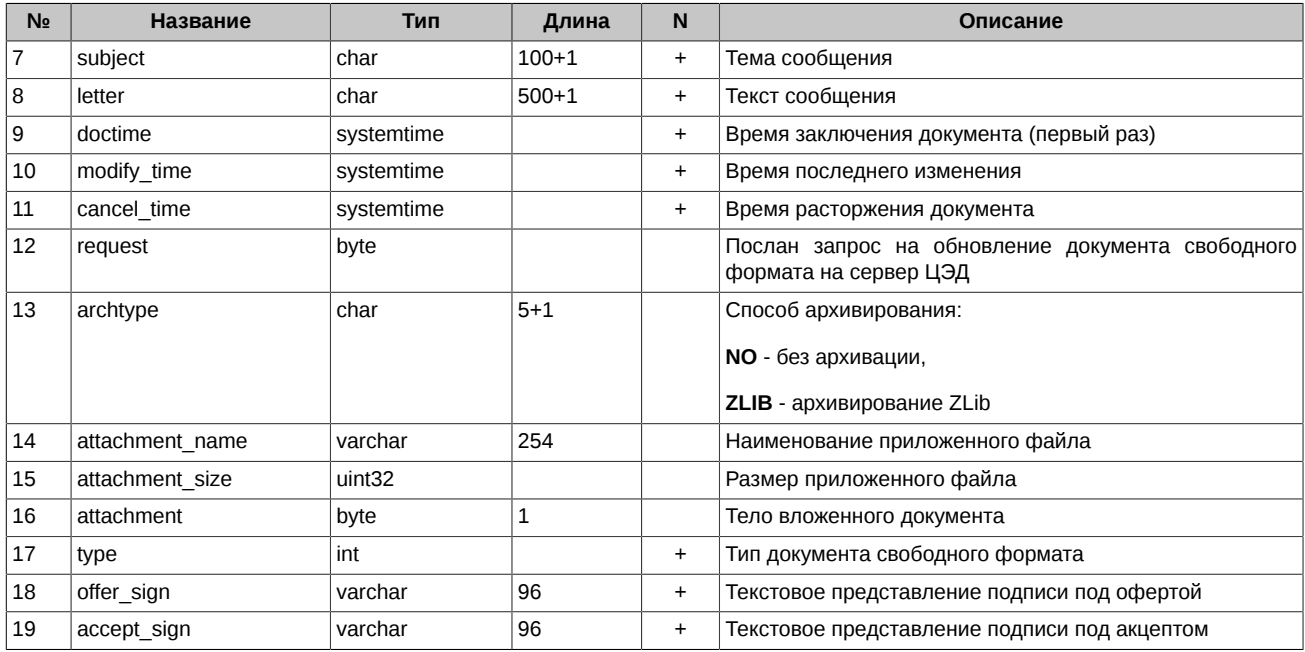

### <span id="page-18-0"></span>2.14. Таблица Order - поручения (с версии 3.9 не используется)

Таблица Order содержит следующие поля:

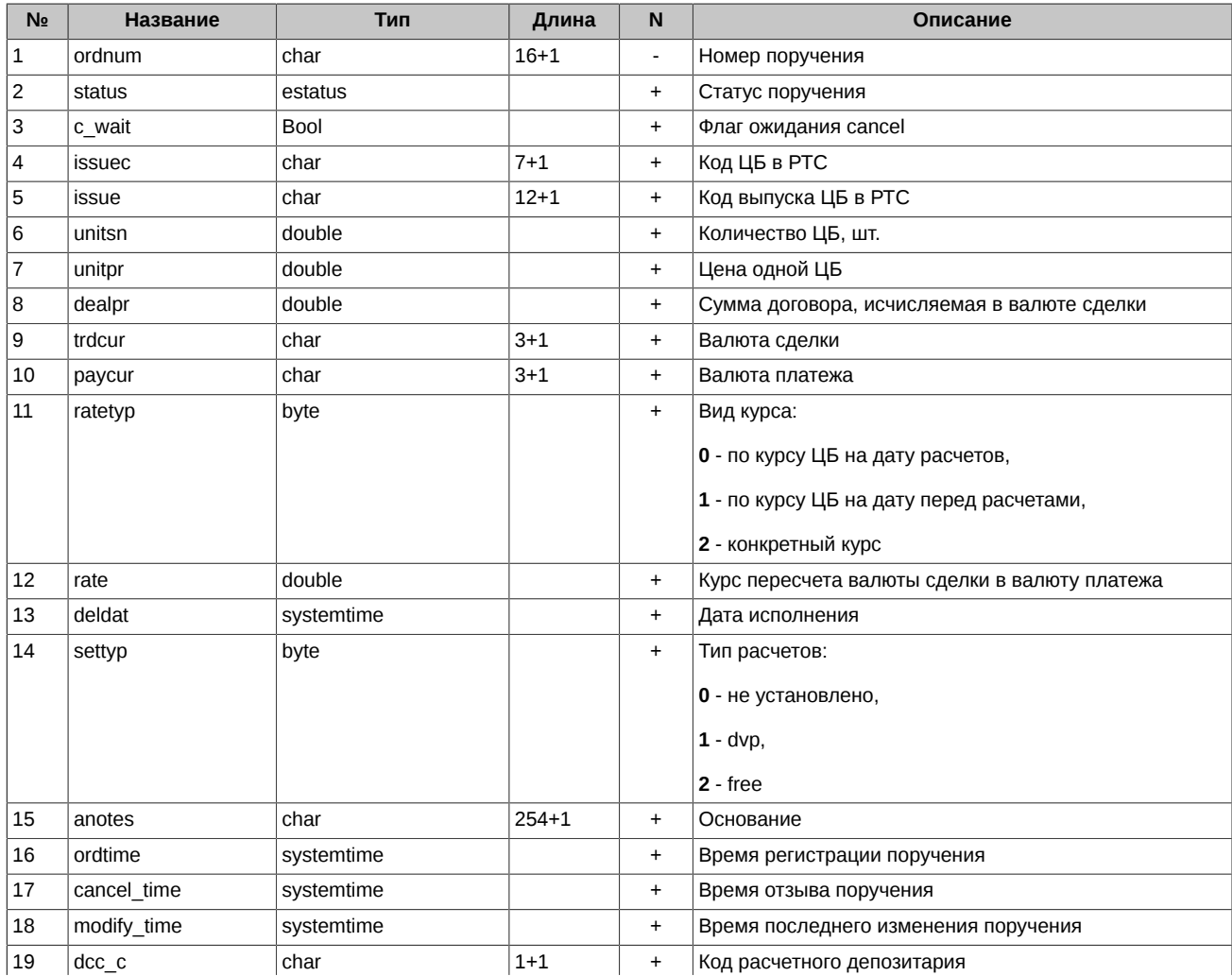

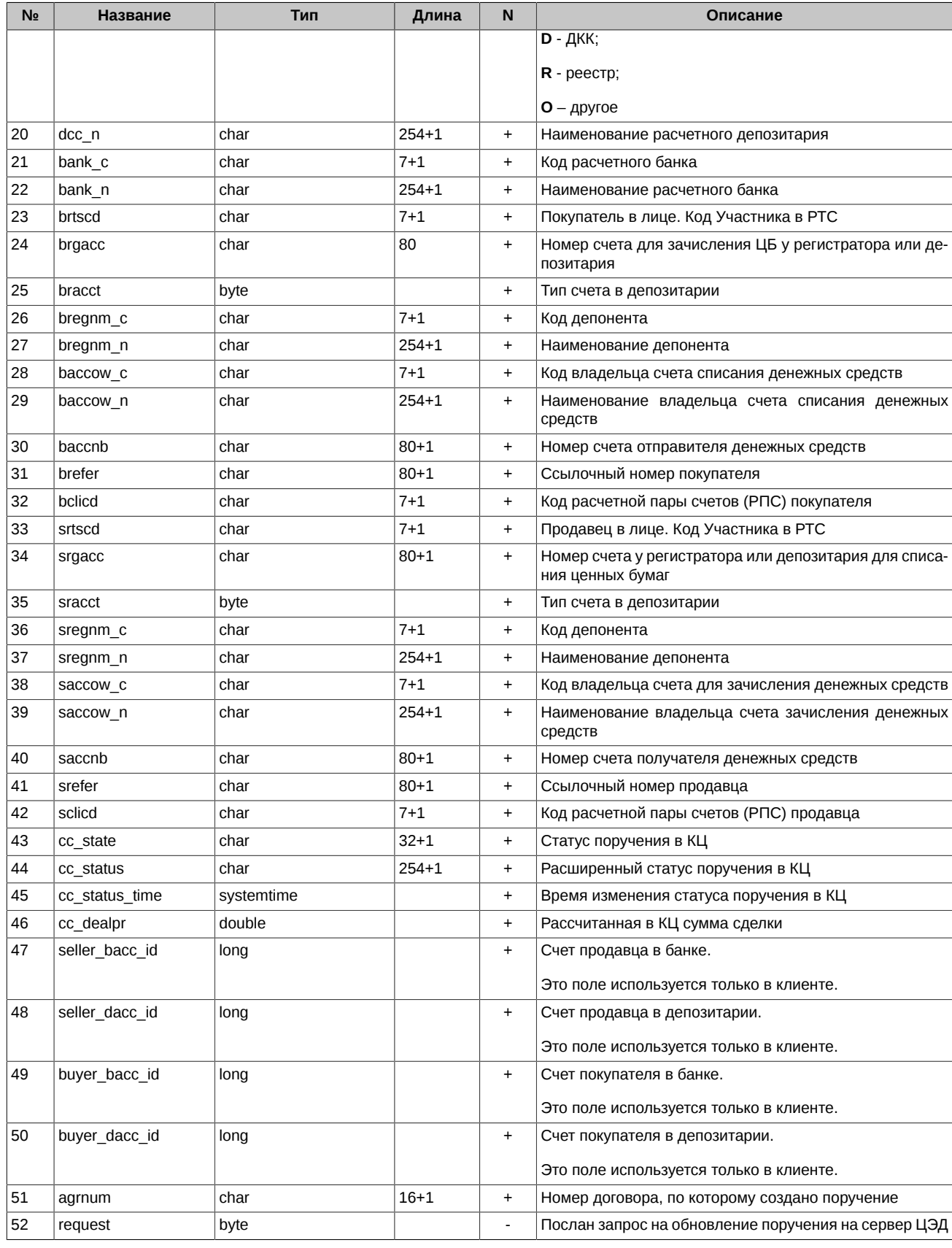

#### <span id="page-19-0"></span>**2.15. Таблица SignatureAttribute – атрибуты подписей документов**

Таблица **SignatureAttribute** служит для хранения атрибутов электронных подписей документов ЦЭД:

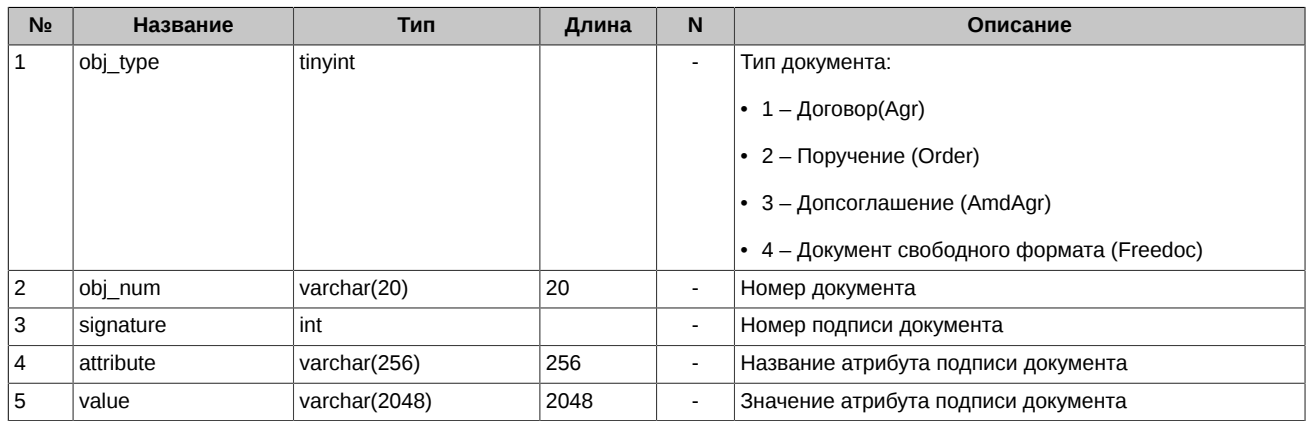

### <span id="page-20-0"></span>**2.16. Таблица Trade – сделки**

Таблица **Trade** содержит следующие поля:

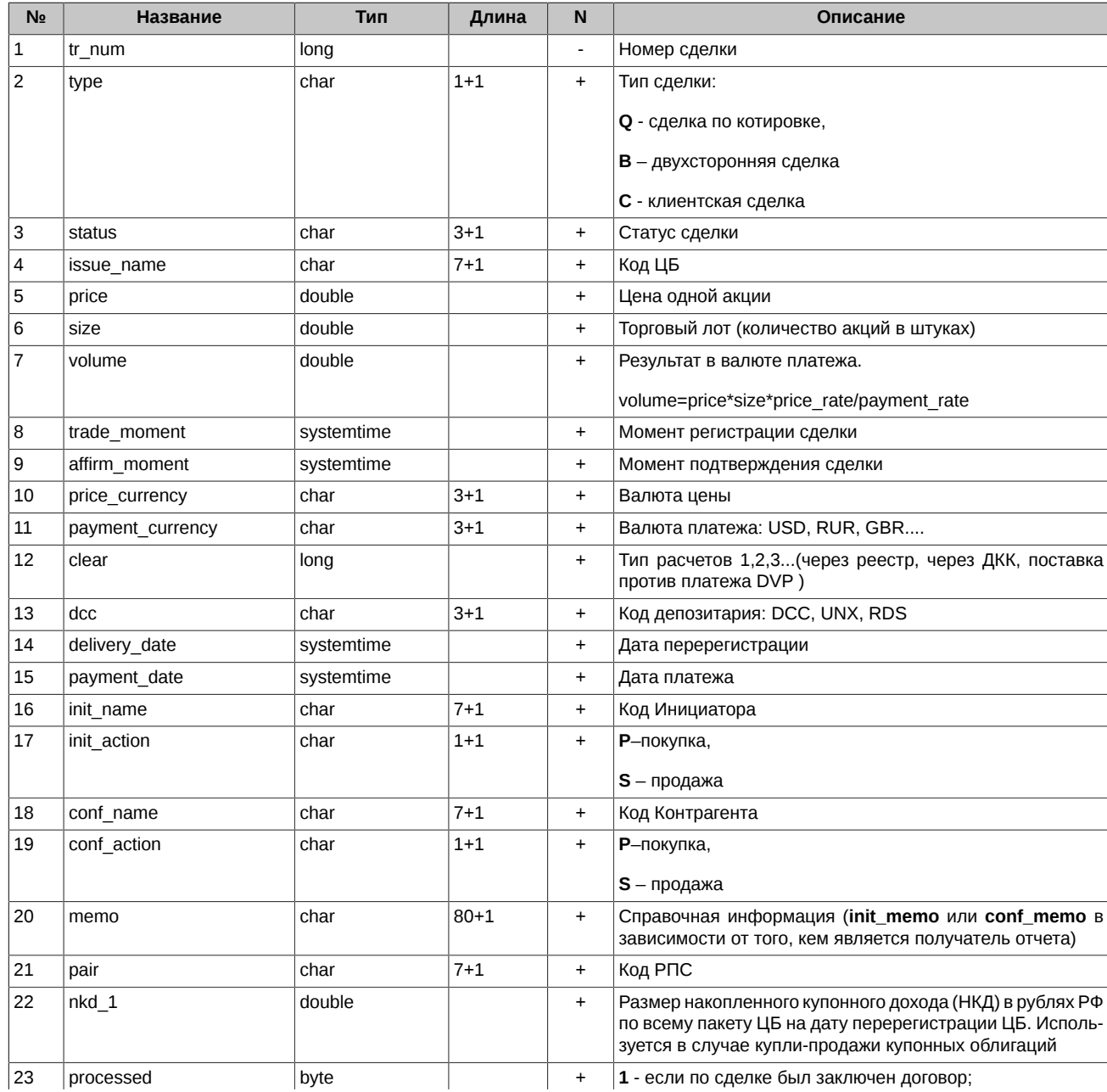

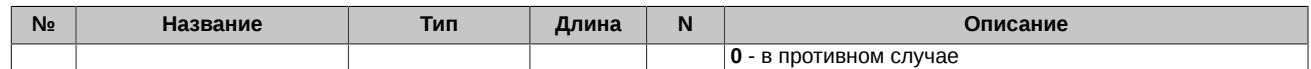

#### <span id="page-21-0"></span>**2.17. Таблица Issue – справочник ЦБ ЦЭД**

Таблица **Issue** содержит следующие поля:

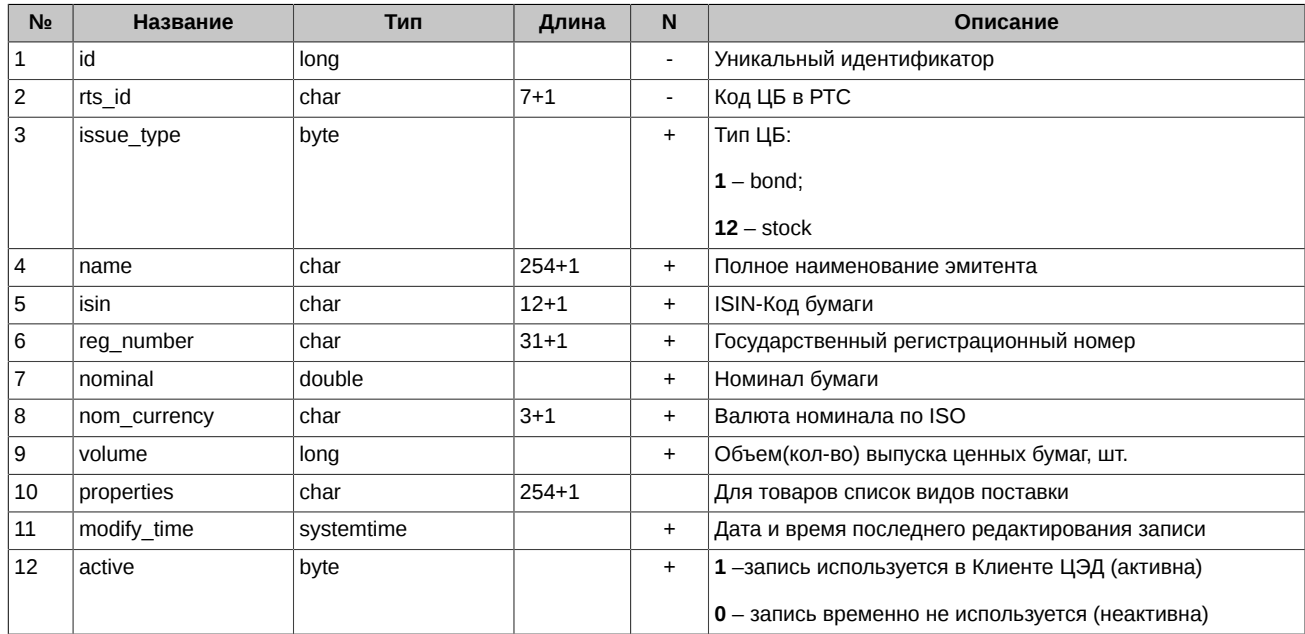

#### <span id="page-21-1"></span>**2.18. Таблица SecurityIssue – справочник выпусков ЦБ ЦЭД**

Таблица **SecurityIssue** содержит следующие поля:

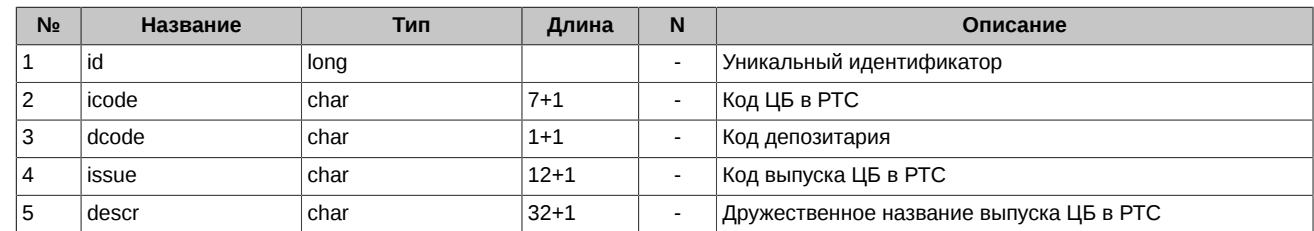

#### <span id="page-21-2"></span>**2.19. Таблица Part – справочник участников ЦЭД**

Таблица **Participant** содержит следующие поля:

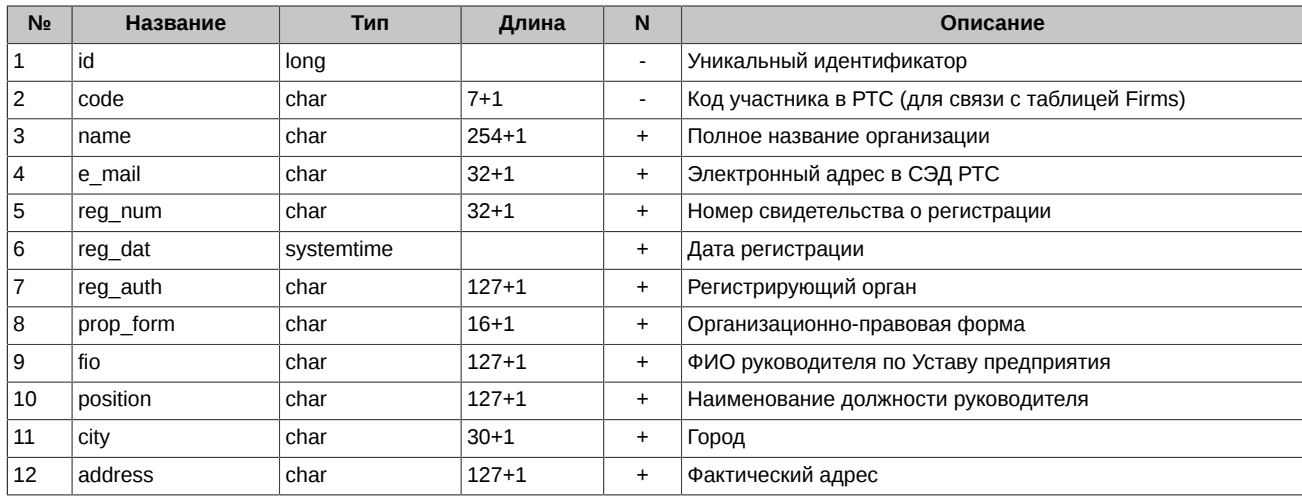

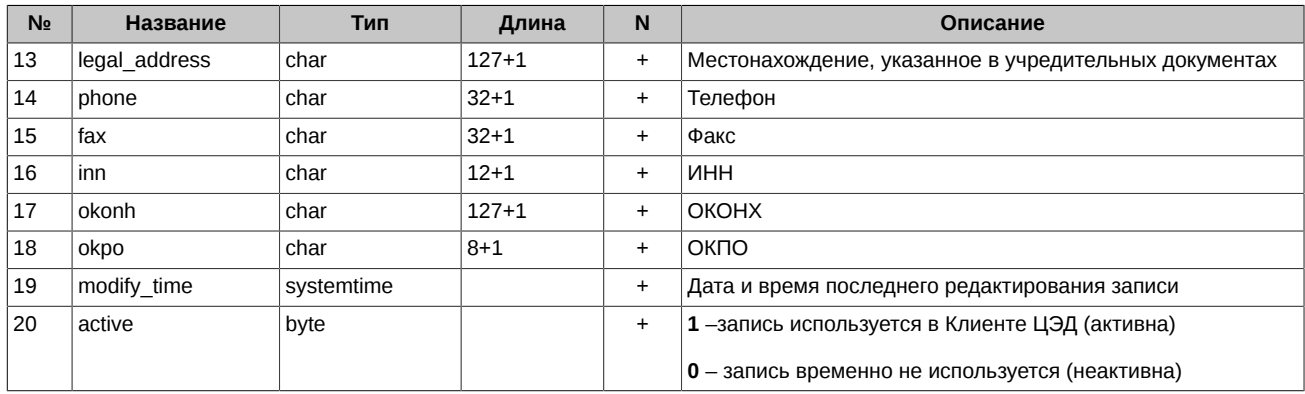

#### <span id="page-22-0"></span>2.20. Таблица Client - локальный справочник клиентов

Таблица Client содержит следующие поля:

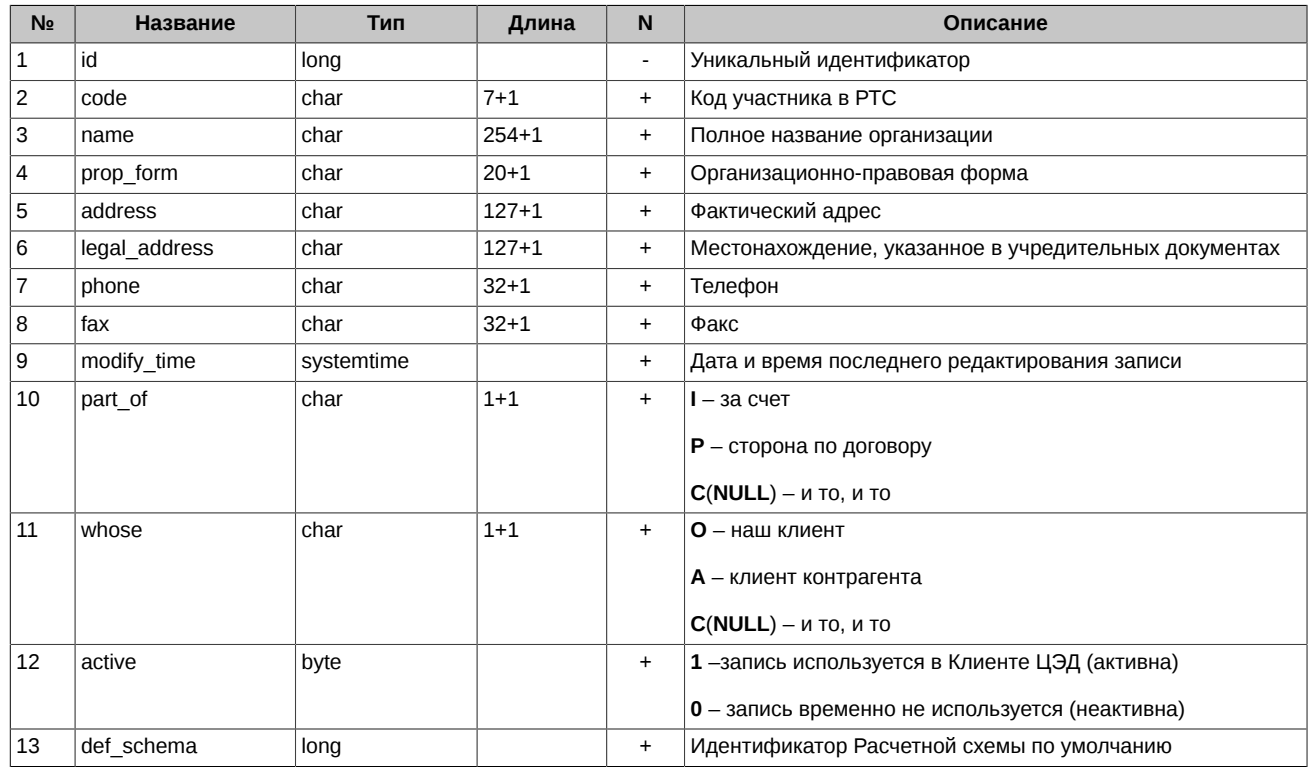

#### <span id="page-22-1"></span>2.21. Таблица ClientAgr - договоры брокеров и клиентов

Таблица ClientAgr содержит следующие поля:

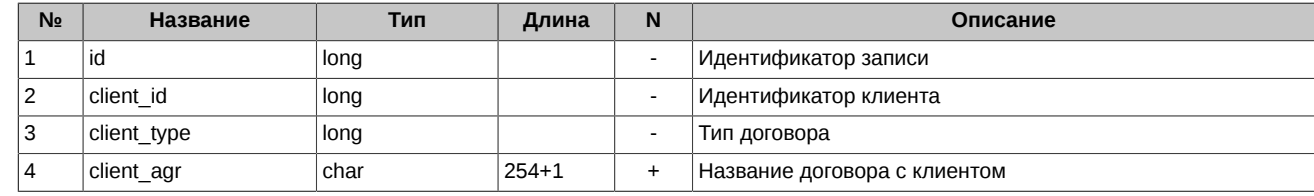

#### <span id="page-22-2"></span>2.22. Таблица BankAcc - счета клиента в банке

Таблица BankAcc содержит следующие поля:

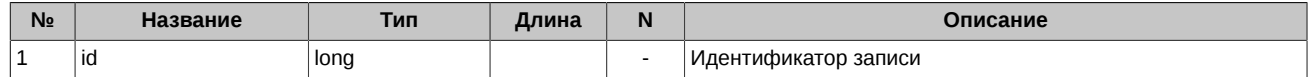

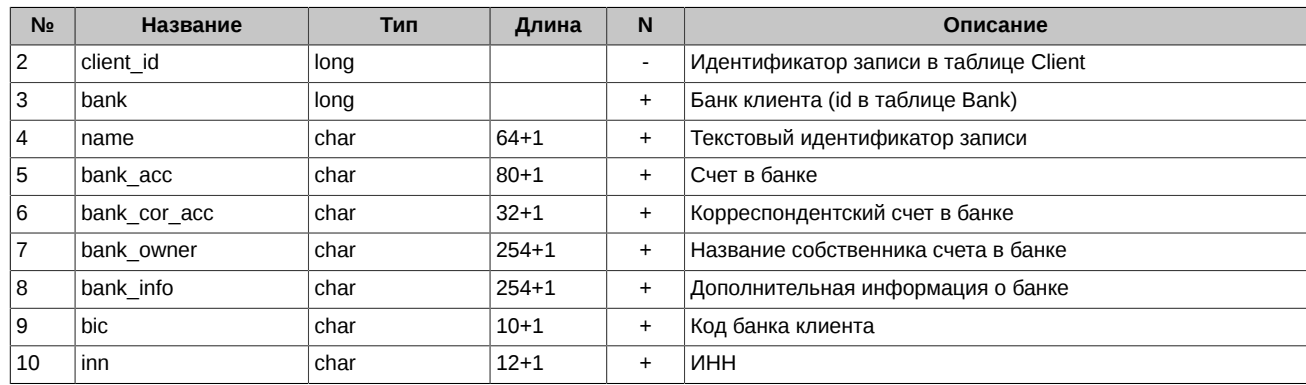

#### <span id="page-23-0"></span>**2.23. Таблица DepoAcc – счета клиента в депозитарии**

Таблица **DepoAcc** содержит следующие поля:

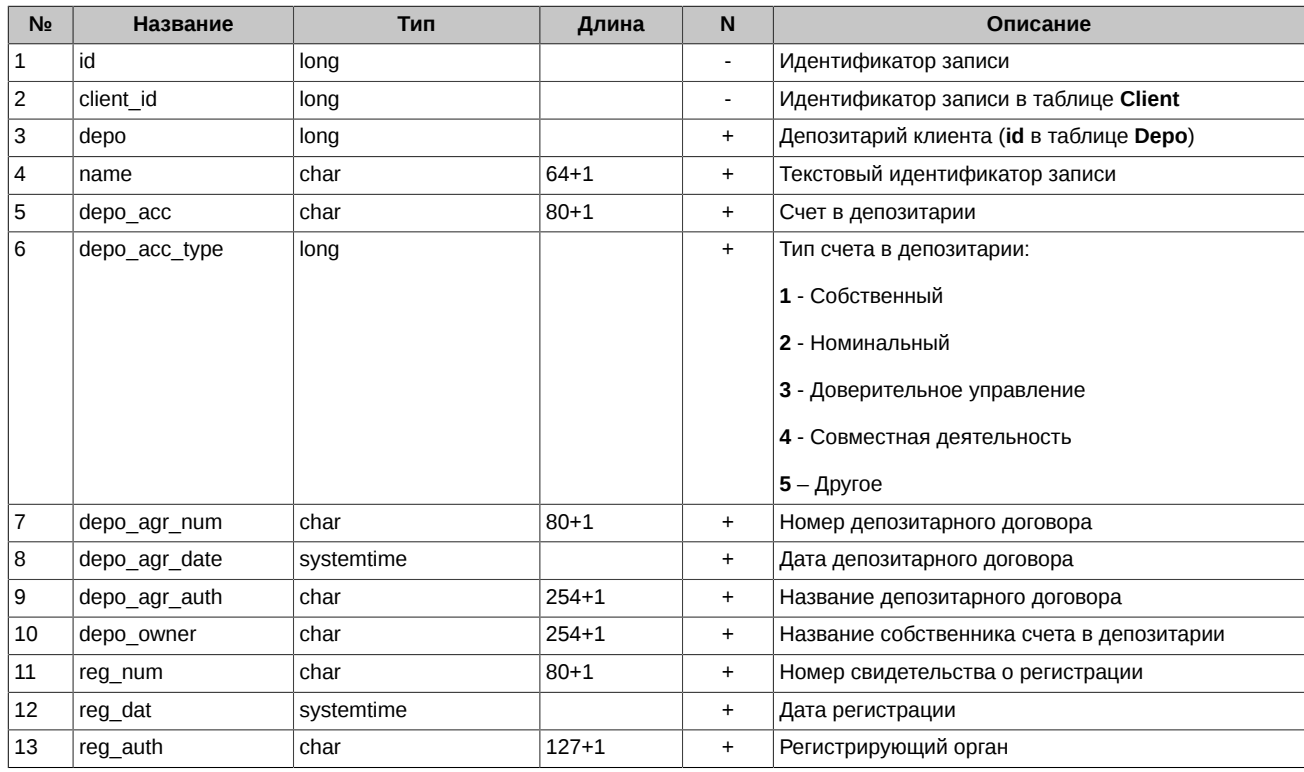

#### <span id="page-23-1"></span>**2.24. Таблица Bank – локальный справочник банков**

Таблица **Bank** содержит следующие поля:

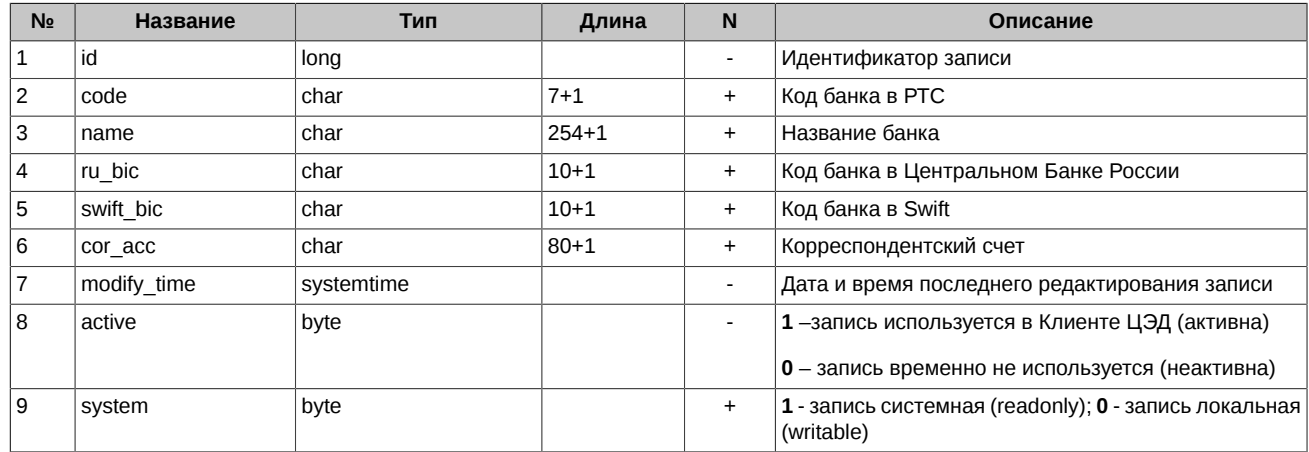

#### <span id="page-24-0"></span>**2.25. Таблица Depo – локальный справочник депозитариев**

Таблица **Depo** содержит следующие поля:

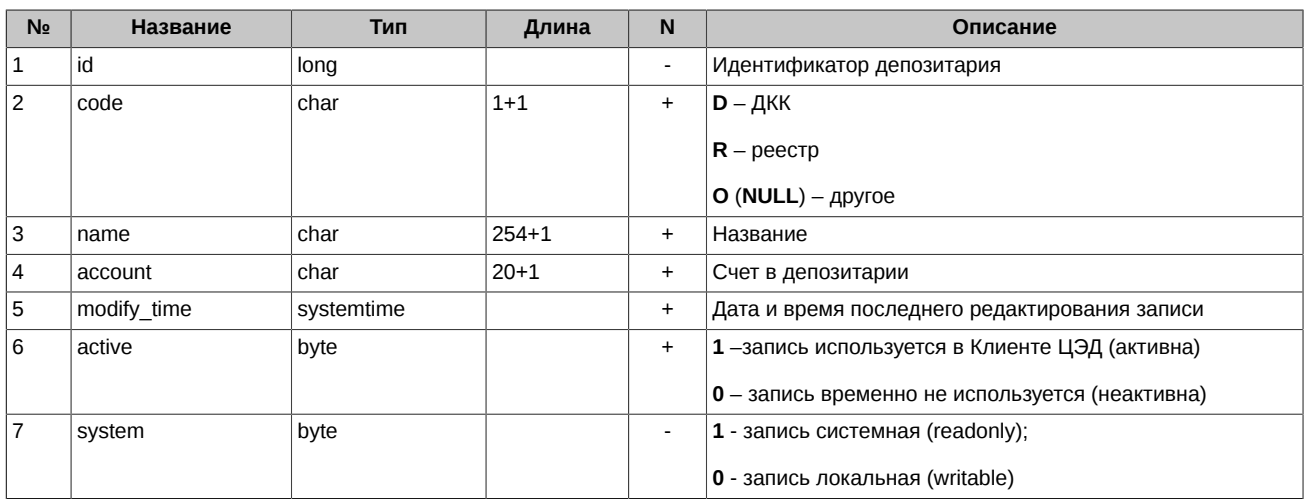

#### <span id="page-24-1"></span>**2.26. Таблица Currency – локальный справочник валют**

Таблица **Currency** содержит следующие поля:

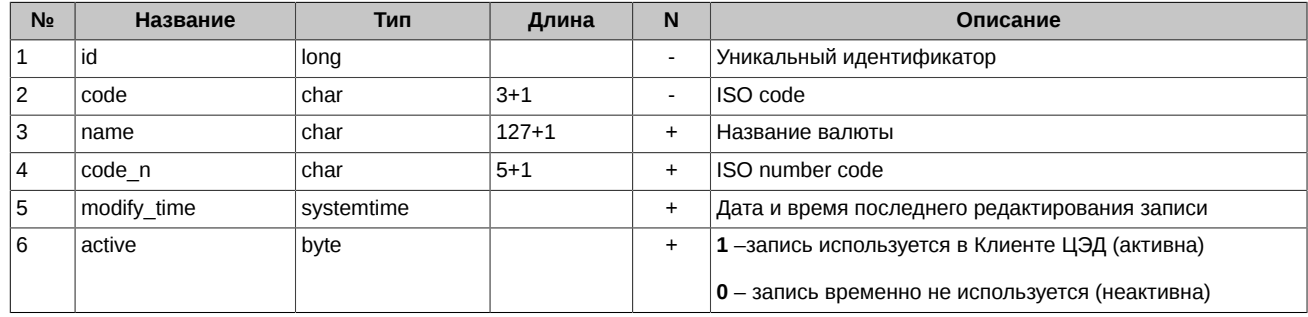

#### <span id="page-24-2"></span>**2.27. Таблица Country – справочник стран**

Таблица **Country** содержит следующие поля:

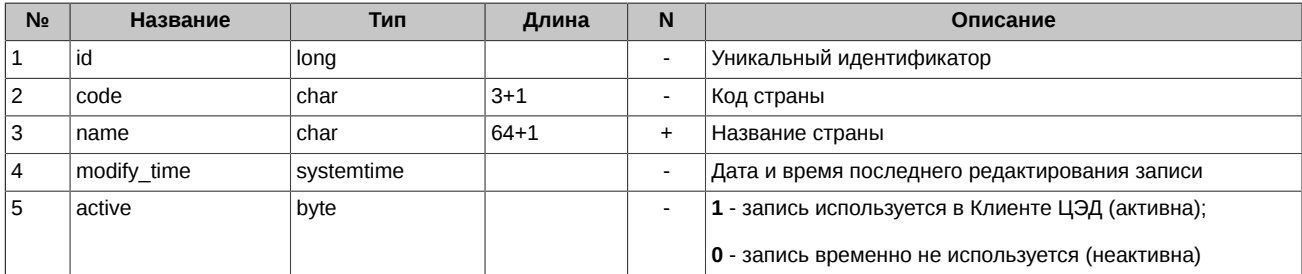

#### <span id="page-24-3"></span>**2.28. Таблица Message – сообщения**

Таблица **Message** содержит следующие поля:

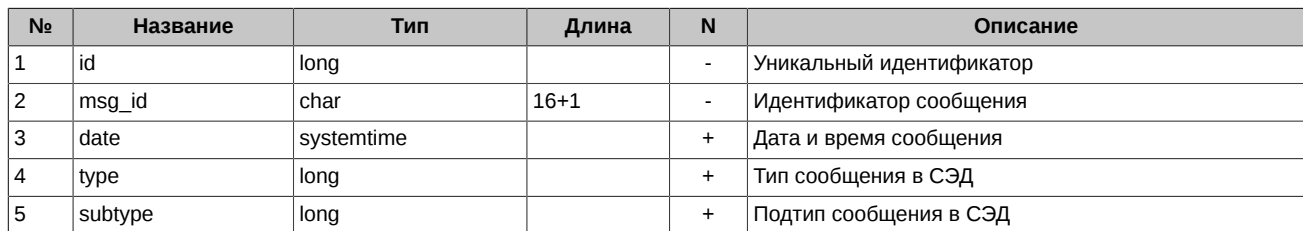

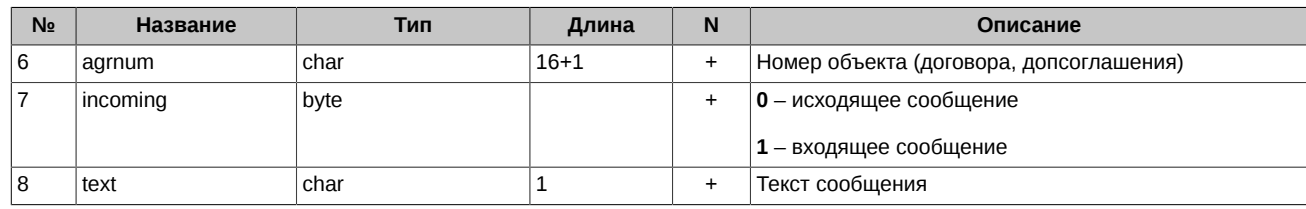

#### <span id="page-25-0"></span>**2.29. Таблица Offer – сообщения об офертах**

Таблица **Offer** содержит следующие поля:

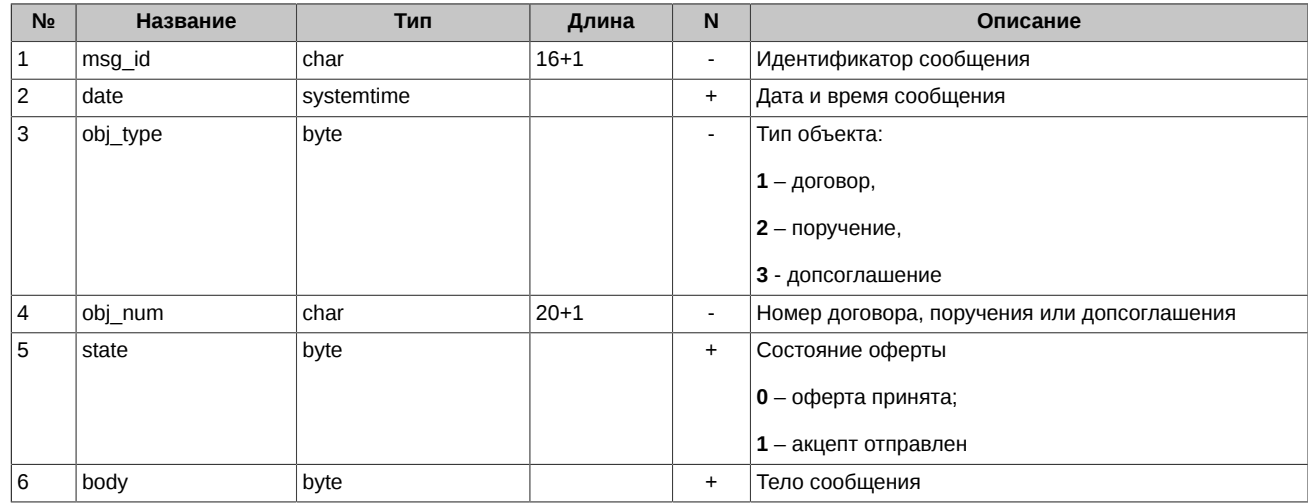

#### <span id="page-25-1"></span>**2.30. Таблица Trash – нераспознанные сообщения**

Таблица **Trash** содержит следующие поля:

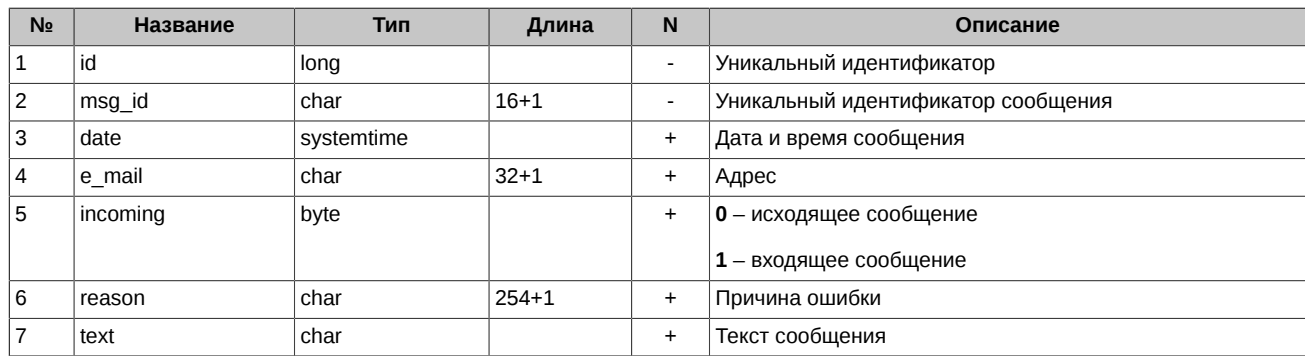

#### <span id="page-25-2"></span>**2.31. Таблица Event – события**

Таблица **Event** содержит следующие поля:

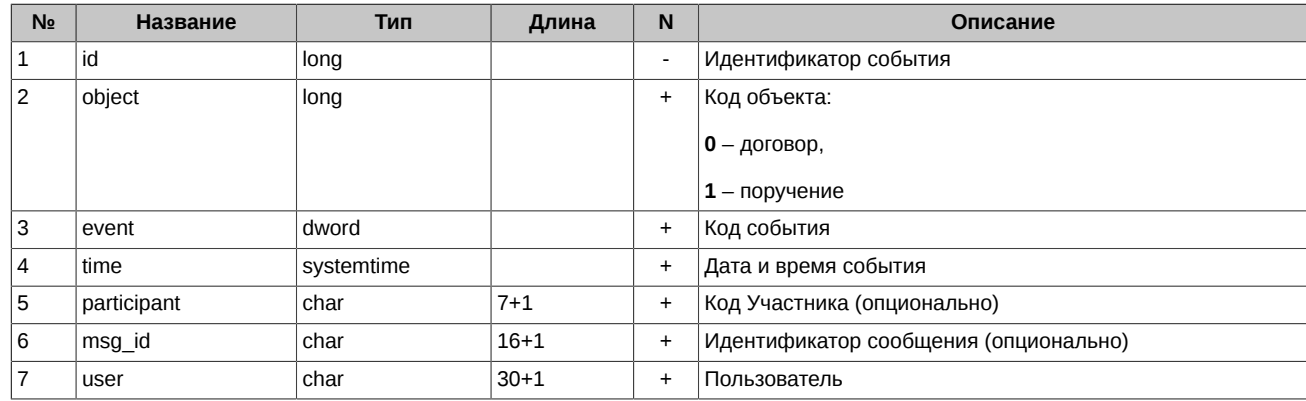

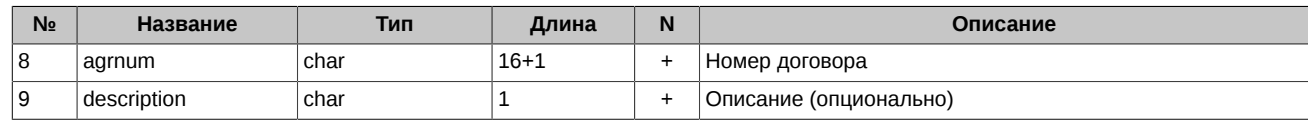

#### <span id="page-26-0"></span>**2.32. Таблица Schema – расчетные схемы**

Таблица **Schema** содержит следующие поля:

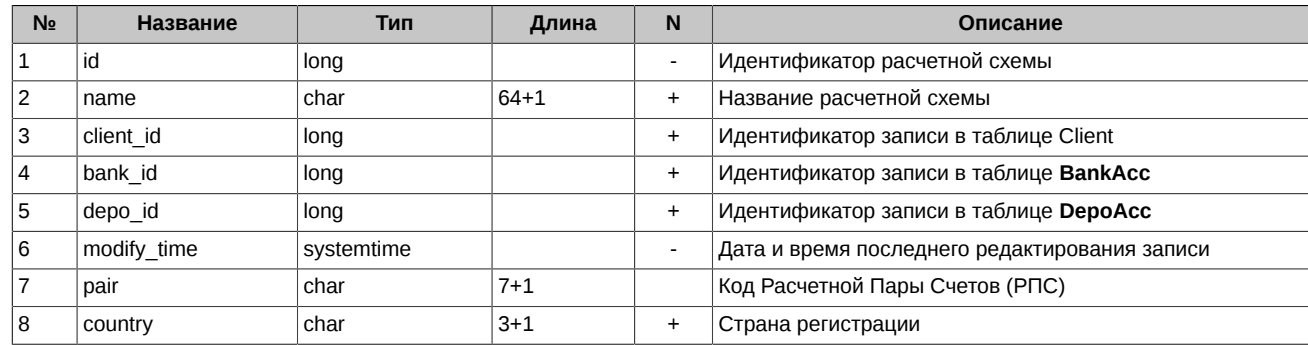

#### <span id="page-26-1"></span>**2.33. Таблица User – пользователи клиента ЦЭД**

Таблица **User** содержит следующие поля:

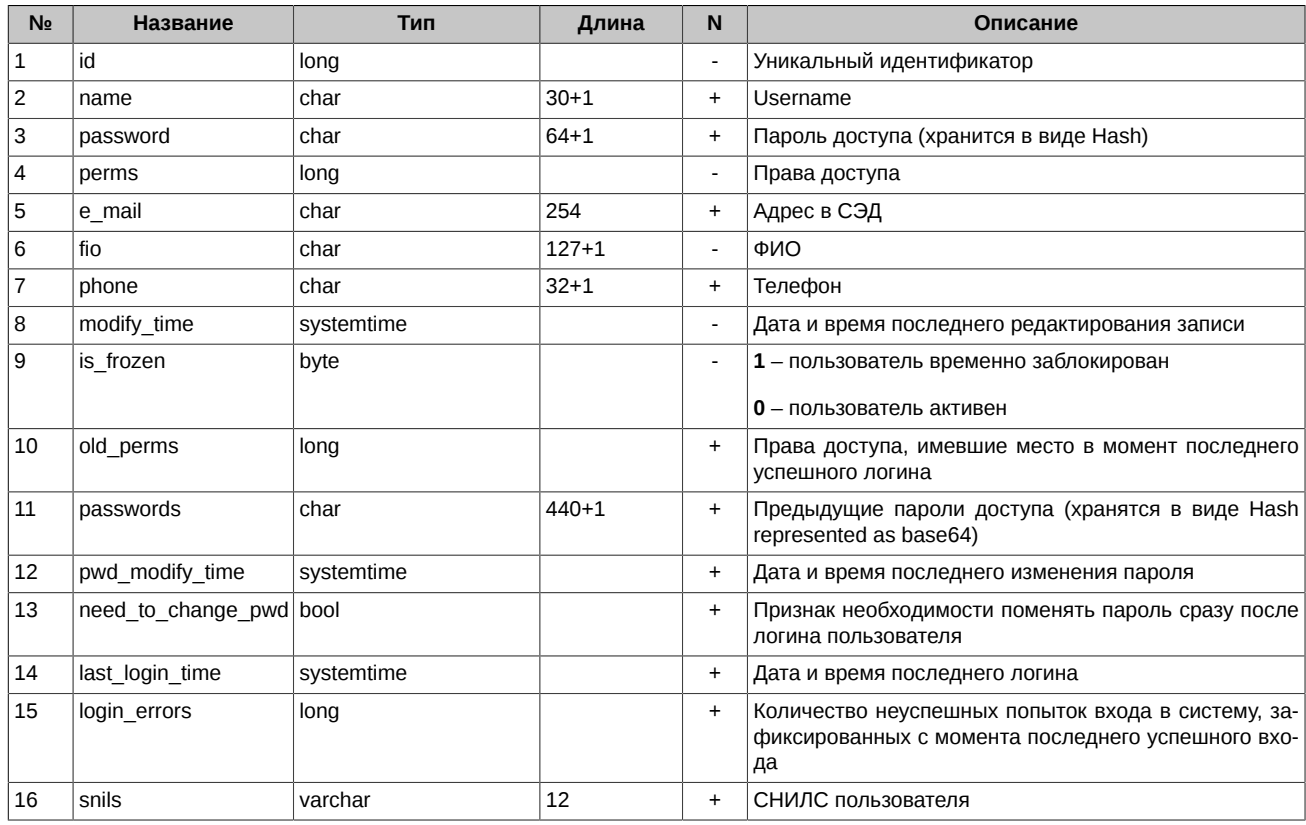

#### <span id="page-26-2"></span>**2.34. Таблица System – параметры клиента ЦЭД**

Таблица **System** содержит следующие поля:

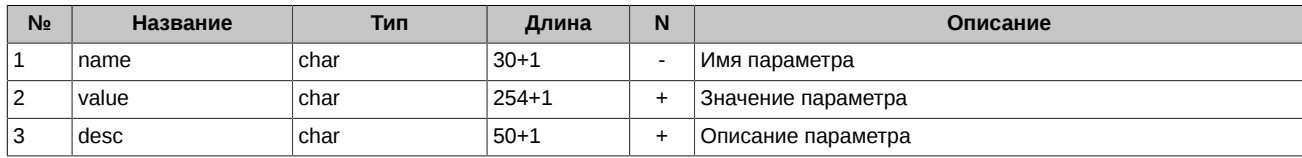

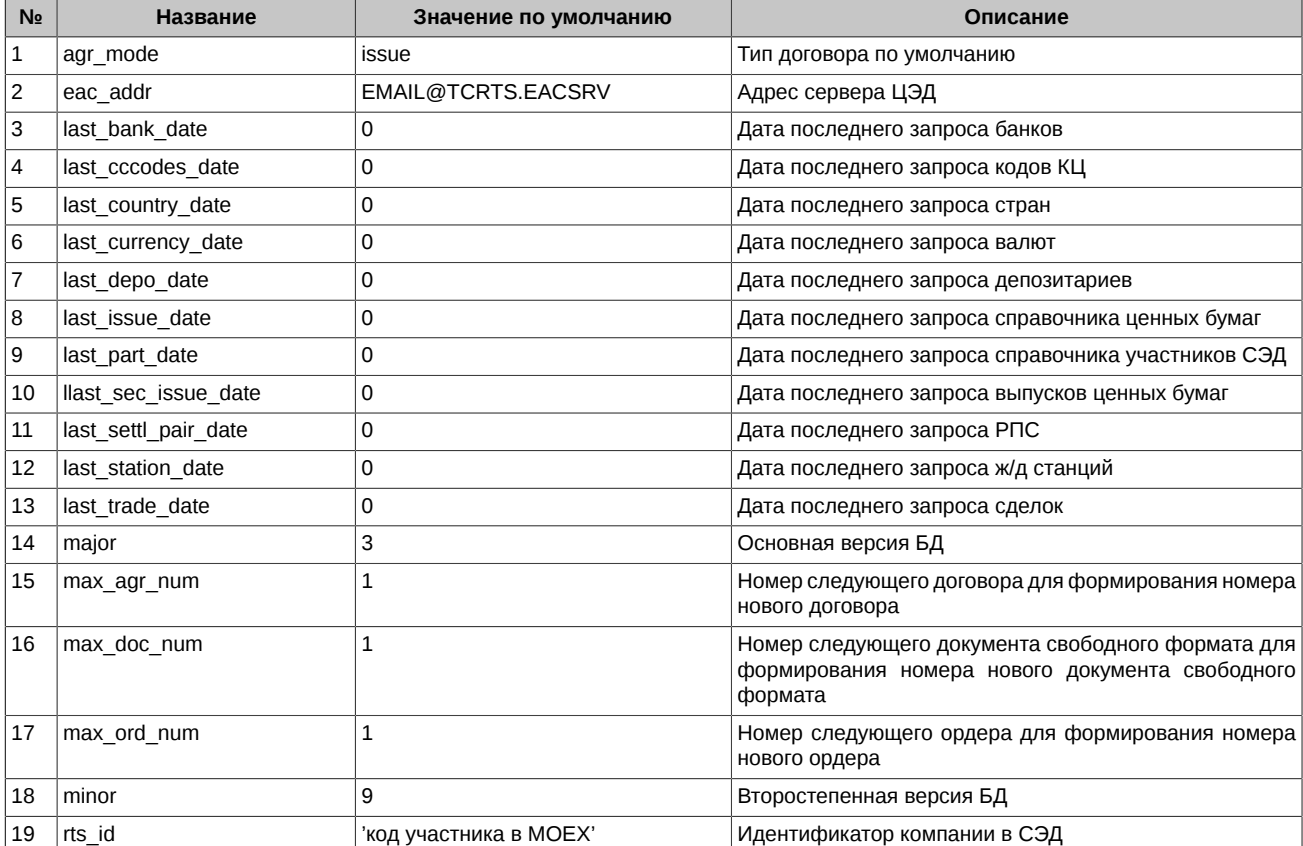

Таблица System содержит информацию о следующих параметрах:

#### <span id="page-27-0"></span>2.35. Таблица Notify - основные параметры сигналов при параллельной работе

Таблица Notify содержит служебную информацию об обработанных сигналах. Данная информация используется для работы нескольких клиентов с одной локальной базой данных.

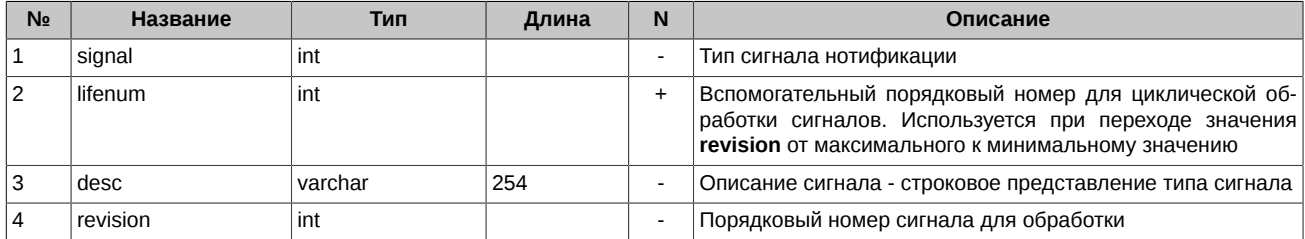

## <span id="page-28-0"></span>**Глава 3. Параметры INI-файлов**

Следующие параметры хранятся в INI файле (**EACInterServer.ini**):

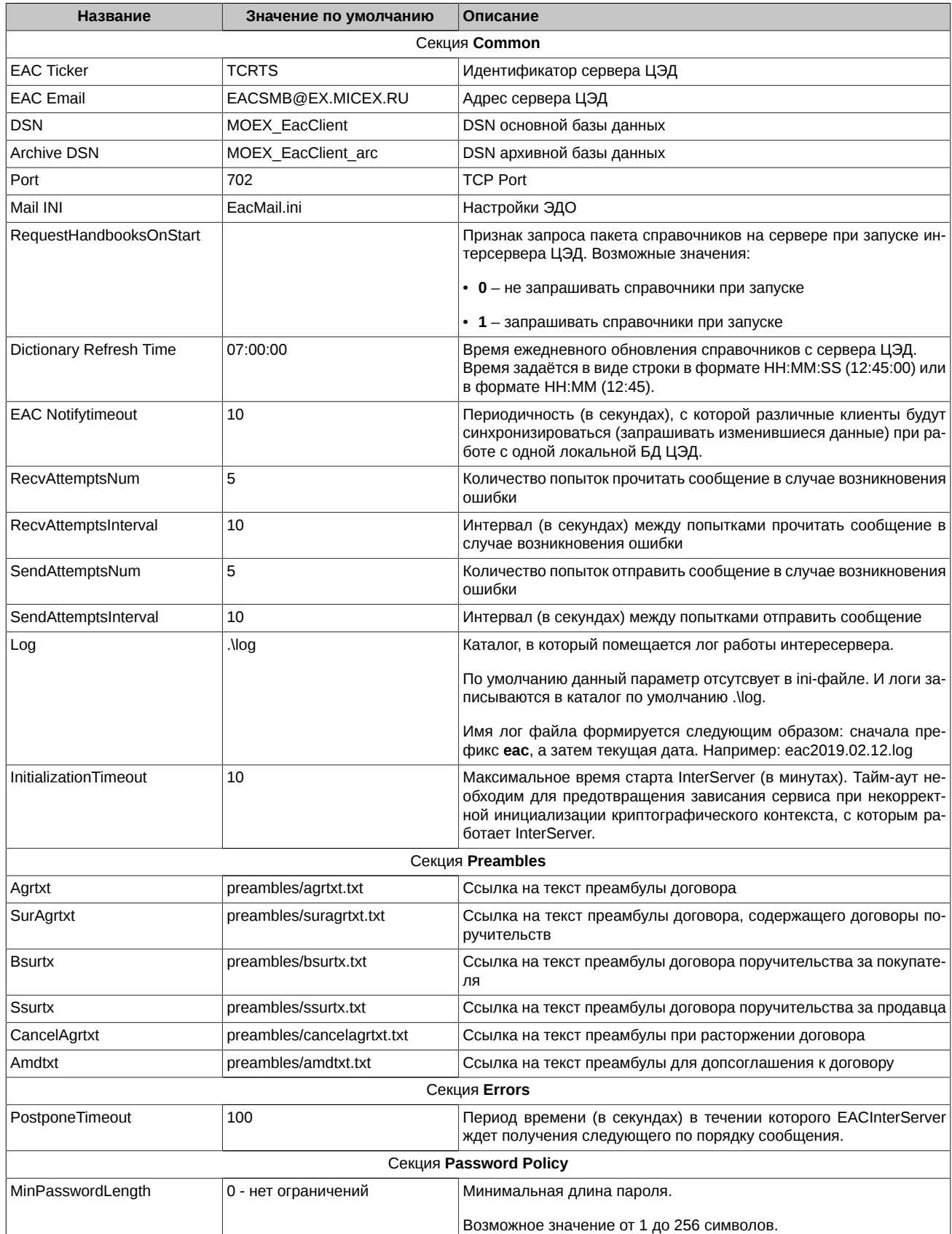

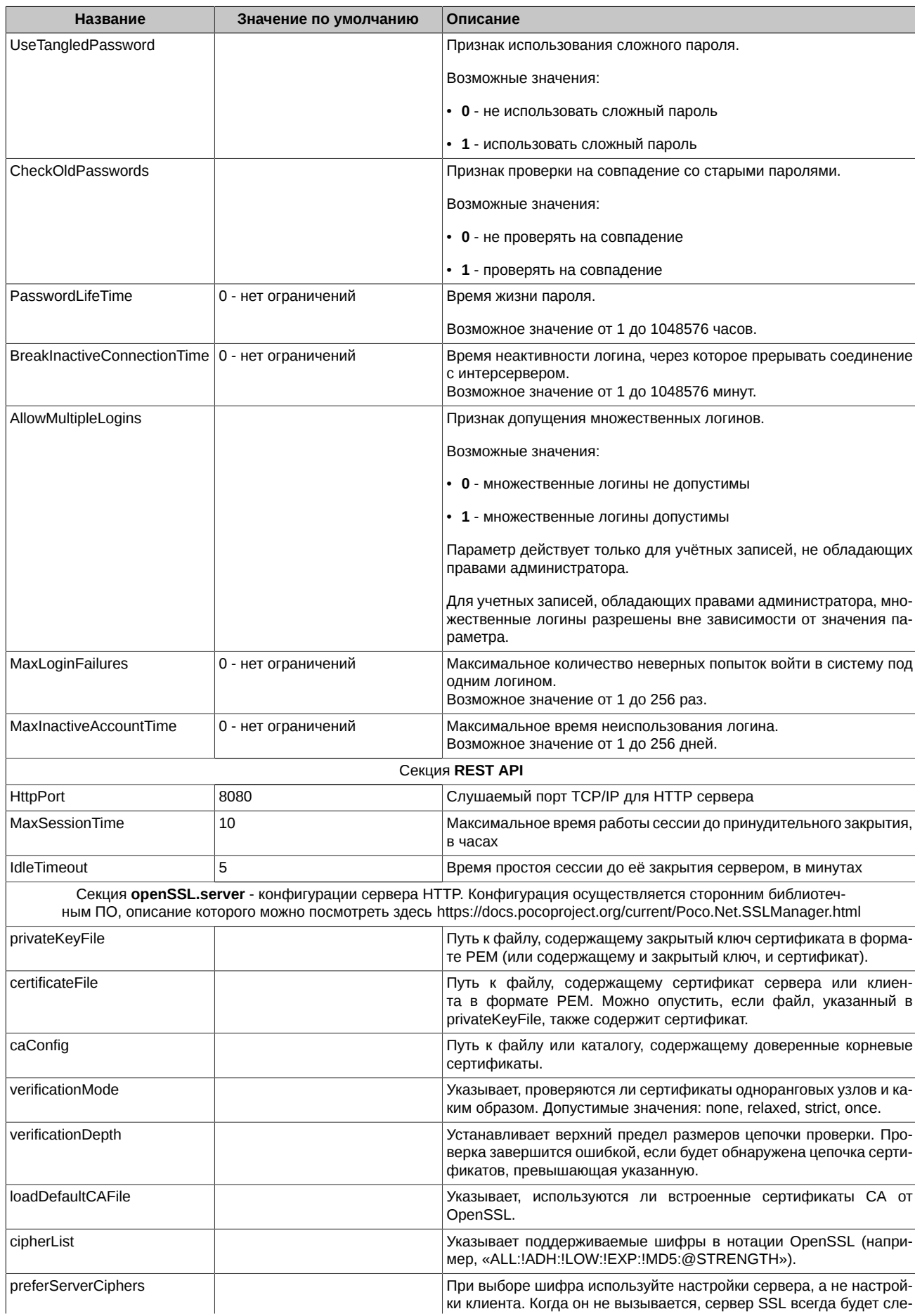

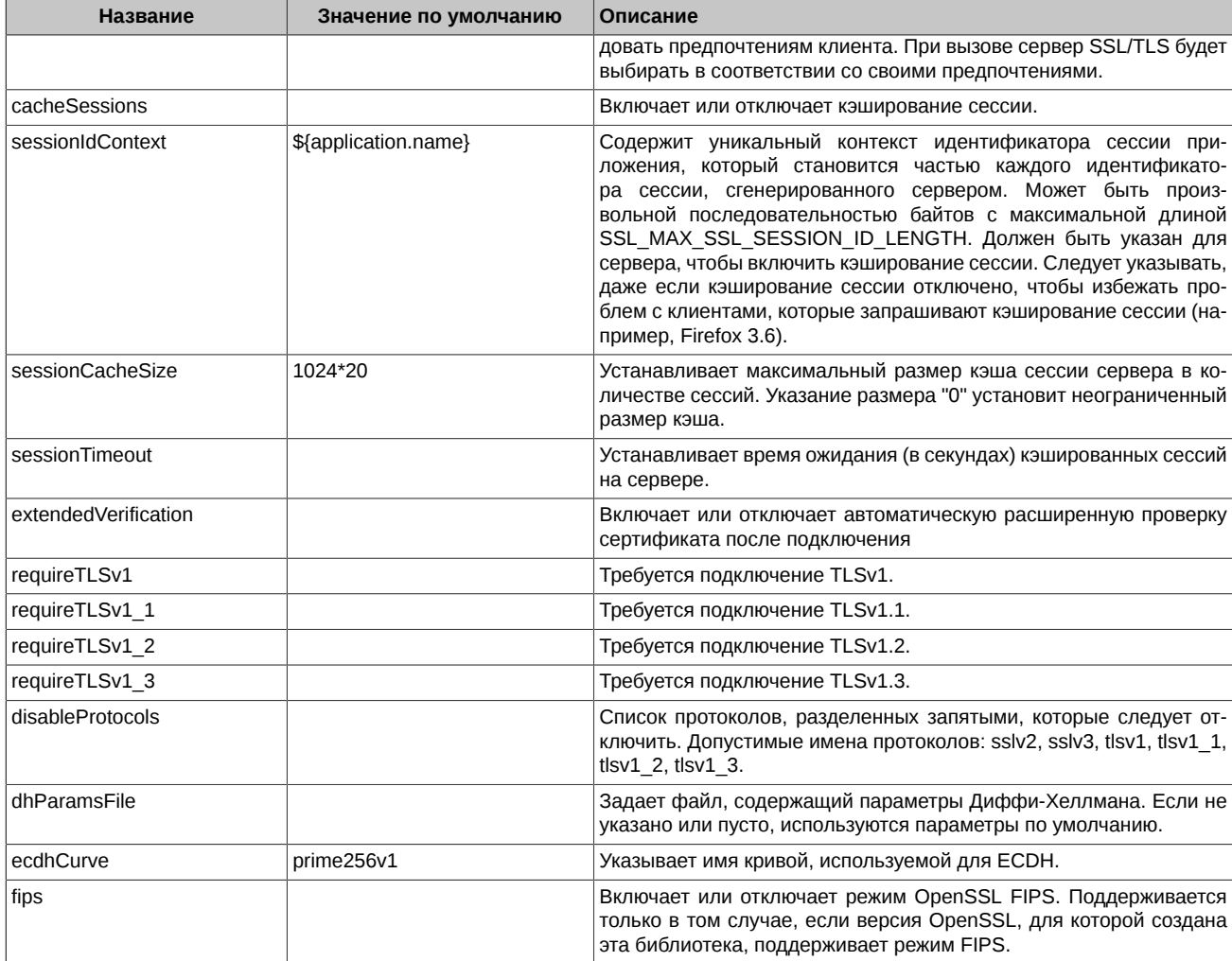

#### Пример файла EACInterServer.ini

[Common] Mail INI=EACMail.ini RequestHandbooksOnStart=0 Port=702 DSN=MOEX\_EacClient Archive DSN=MOEX\_EacClient\_arc EAC Email=EACMB@EX.MICEX.RU EAC Ticker=TCRTS EAC Notifytimeout=10 RecvAttemptsNum=5 RecvAttemptsInterval=10 SendAttemptsNum=5 SendAttemptsInterval=10 Dictionary Refresh Time=06:40

[Preambles] Agrtxt=preambles/agrtxt.txt SurAgrtxt=preambles/suragrtxt.txt CancelAgrtxt=preambles/cancelagrtxt.txt Amdtxt=preambles/amdtxt.txt Bsurtx=preambles/bsurtx.txt Ssurtx=preambles/ssurtx.txt

[Errors] PostponeTimeout=100

[Password Policy] MinPasswordLength=8 UseTangledPassword=1 CheckOldPasswords=1

PasswordLifeTime=720 ; hours BreakInactiveConnectionTime=30 ; minutes AllowMultipleLogins=1 MaxLoginFailures=3 MaxInactiveAccountTime=90 ; days *FREST APIT* HttpPort=8081 MaxSessionTime=48 : hours IdleTimeout=20 ; minutes [openSSL.server] privateKeyFile = \${application.configDir}eac98m2\_any.pem caConfig = \${application.configDir}eac98m2.pem verificationMode = relaxed  $verificationDepth = 9$  $loadDefaultCAFile = true$ cipherList = ALL: !ADH: !LOW: !EXP: !MD5:@STRENGTH privateKeyPassphraseHandler.name = KeyFileHandler privateKeyPassphraseHandler.options.password = secret invalidCertificateHandler.name = AcceptCertificateHandler extendedVerification = false cacheSessions = true  $sessionIdContext = ${application.name}$ sessionCacheSize =  $100$  $requireTLSv1 = true$ 

В файле EacMail.ini:

 $[self]$ service=EAC email='логин доступа к почтовому серверу системы ЭДО'@EX.MICEX.RU ticker='код участника в MOEX'

[messages] onconfirm=keep - не удалять письма - для обеспечения возможности обработки пришедшего сообщения каждым интерсервером, работающим с одной локальной БД ЦЭД

В файле EacMail.ini появилась возможность дописать несколько секций *[crypto]*, содержащих пути к персональным справочникам сертификатов, используемых для подписания документов Федерального Казначейства:

[crypto] search=weak validata=xpki1.dll pse="pse://C:\Moscow Exchange\EacInterServer\SprUser1\local.pse" local="file://C:\Moscow Exchange\EacInterServer\SprUser1\local.gdbm" crvpto2=crvpto2 crypto3=crypto3

[Crypto2] validata= xpki1.dll pse="pse://C:\Moscow Exchange\EacInterServer\SprUser2\local.pse" local="file://C:\Moscow Exchange\EacInterServer\SprUser2\local.gdbm"

[crypto3] validata= xpki1.dll pse="pse://C:\Moscow Exchange\EacInterServer\SprUser3\local.pse" local="file://C:\Moscow Exchange\EacInterServer\SprUser3\local.gdbm"

Начиная с версии интерсервера 3.11 в конфигурационных файлах прекращено использование экранирование слешей "//// ", теперь следует указывать просто "//".